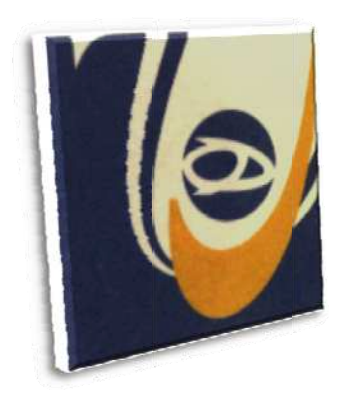

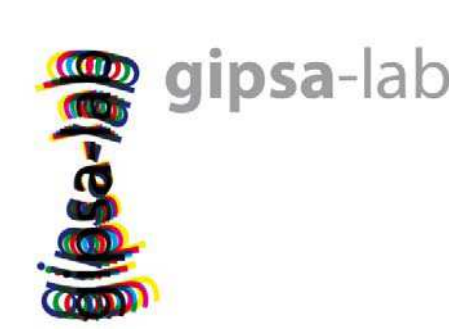

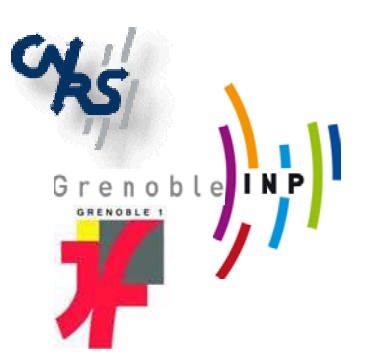

# **RAPPO ORT DE FIN D'E ETUDES S**

*Réalis sé par:* 

# **MOH HAMAD EL-AC CHKAR**

*Pour o btenir le*

# Diplôme d'ingénieur Electricité Electronique

*Opt tion :*

# **Infor rmatique e Indus strielle**

**« Co onception d'un micro o-actionne eur magné étique** 

**À grande e échelle pour les e expérienc ces de com mmande »**

*Dirigé p par:*

Dr. Emmanuel WITRANT Dr. Nicolas MARCHAND

# **Remerciements**

 Je retiens à exprimer ma gratitude, ma reconnaissance, et mes profonds remerciements à mon responsable de stage Dr. Emmanuel WITRANT, un vrai modèle d'un chercheur passionné pour ses conseils, sa disponibilité et son efficacité. Je m'adresse également mes remerciements à mon co-encadrant Dr. Nicolas MARCHAND pour ses conseils et sa disponibilité durant la durée de mon stage.

J'adresse mes sincères remerciements à Dr. Jérôme DELAMARE, qui sans lui ce travail ne serait plus débuté et qui m'a beaucoup aidé.

Mes remerciements s'adressent aussi à monsieur Jean Marc CHASSERY directeur du laboratoire GIPSA dans lequel j'ai eu l'honneur de faire mon stage de fin d'étude, et au directeur son département automatique monsieur Didier GEORGES, et à tout le personnel de ce département pour m'avoir bien recueilli durant toute la durée de mon stage.

Je remercie Dr. Chaïban NASR, Dr. Nazih MOUBAYED et Dr. Youssef DAHER qui m'ont fait l'honneur d'être le jury de ce travail.

 Je tiens à remercier la direction de la faculté de génie représentée par son doyen et par le directeur de la faculté de génie 1 Dr. Clovis FRANCIS pour les conditions d'études et de scolarité qu'ils ont assurées le long de ces années.

Sans bien sûr oublier mon professeur Dr. Haissam ZIADE, je le remercie pour tout, et spécialement pour ses conseils et son suivi en ce qui concerne notre vie et notre travail à l'étranger.

Je tiens encore à remercier le chef de département, Dr. Bachar EL-HASSAN pour sa gestion efficace du département.

A tous mes professeurs, qui par leur soin amical et leur humeur ont enchanté notre vie universitaire, Grand Merci.

Aux ingénieurs et au personnel de la faculté de génie 1, un grand remerciement.

A l'ingénieur Walid ABBAS, un spécial remerciement pour m'avoir bien aidé et facilité mon séjour en France, pour m'avoir accompagné de Lyon à Grenoble par sa voiture.

Je tiens à remercier Dr. Maher EL RAFEI (Kbir) pour m'avoir vraiment beaucoup aidé et donné des conseils tout au long du stage, pour m'avoir bien accueilli chez lui, et m'avoir emprunté son matelas.

Mes remerciements et salutations les meilleures à mon cher ami Mohamad EL-ETER qui m'a bien accompagné dans la plupart de mon séjour à Grenoble, je lui dis Chalut !!

Je remercie Mohamad HAFFAR pour son conseil et son immense aide au cours du stage, et surtout pour nous avoir promenés dans sa voiture à la belle ville Grenoble.

Je tiens également à remercier Samir SANJEKDAR, Reslan OUBAYAN et Dr. Mohamad OUBAYAN pour la délicieuse « Fatteh » et pour m'avoir accueilli chez eux.

Sans bien sûr oublier Houssam ARBESS, je suis très reconnaissant vers lui surtout qu'il m'a emprunté son compte internet.

Je remercie aussi Walaa SAHYOUN et Janine KOUTA pour avoir fréquemment préparé le cocktail et le délicieux thé « hallz ».

J'adresse mes sincères remerciements à mon camarade depuis l'enfance Karem EL-HAJJ, mon cher ami Ragheb ETRY, Mohamad TALEB, Abdallah BARAKAT, Oumayma OMAR, Racha ALI, . . ., et à tous mes nombreux collègues à la faculté, je leur dis : vous allez tous rester dans mon cœur.

Pour mes parents, un remerciement très spécial pour toutes leurs fatigues, leur attention durant mes études depuis l'enfance, leur sacrifice et leurs encouragements. **Merci beaucoup.**

Pour mes frères, et toute ma famille, un grand merci.

Et enfin je tiens à remercier tous les gens qui n'aiment pas lire les remerciements.

# **Résumé**

Ce projet de fin d'étude a été effectué au sein du laboratoire GIPSA-LAB, Unité Mixte de Recherche CNRS/INPG/UJF, en collaboration entre l'Université Libanaise – Faculté De Génie et l'école ENSIEG de Grenoble INP.

L'objectif de ce travail est la conception d'un micro-actionneur magnétique à grande échelle pour les expériences de commande.

Une étude bibliographique sur les systèmes à palier magnétique actif et les systèmes MAGMAS et MEMS a été faite afin d'en extraire les propriétés physiques par rapport aux systèmes électromagnétiques classiques.

Sur la base de cette étude, un modèle dynamique pour le contrôle d'une suspension magnétique active d'une bille de fer en utilisant 3 bobines a été proposé et validé sur le logiciel Simulink.

Le contrôle du mouvement horizontal et vertical de la bille a été étudié, plusieurs types de contrôleurs non linéaires ont été proposés.

**Mots clés** : Micro-actionneurs, MAGMAS, électromagnétisme, modélisation et commande.

# **Abstract**

This final project has been done in the GIPSA – Lab, UMR CNRS – INPG – UJF in collaboration between the Lebanese University, faculty of engineering 1 and the Grenoble Institute of Technology (ENSIEG).

The aim of this work is to concept a magnetic micro-actuator in large scale for control applications.

A reading about the Active Magnetic Bearings, MAGMAS and MEMS systems is done to extract the physical properties related to classical magnetic systems.

A dynamical model for active magnetic suspension control of a ball using three coils is proposed based on these studies. This model is tested and validated using the MATLAB simulator (Simulink).

The control of the system movements in horizontal and vertical directions is also studied. Many non-linear controllers are proposed.

**Keywords**: Micro-Actuators, MAGMAS, electromagnetism, modeling and control.

# Table de matières

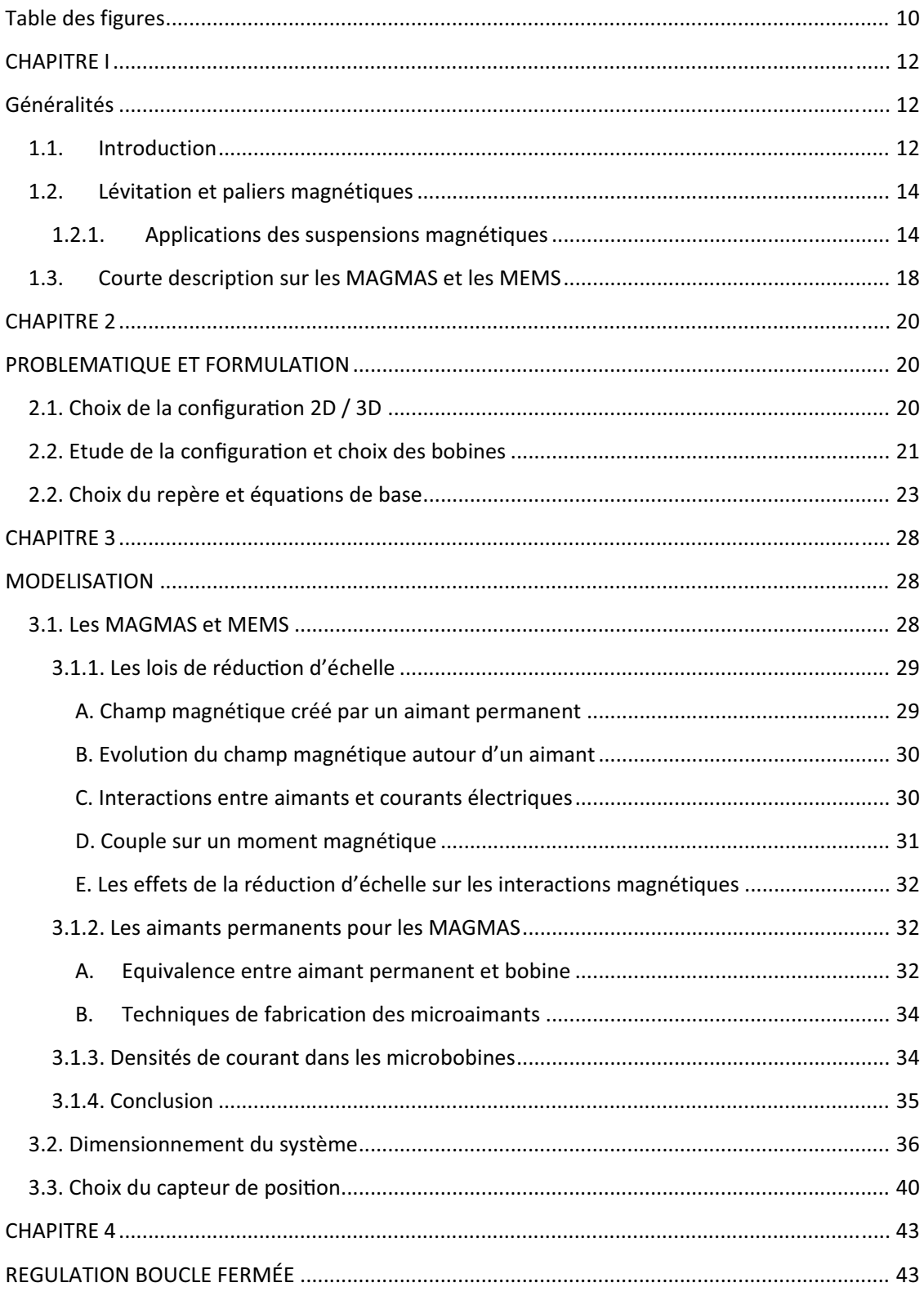

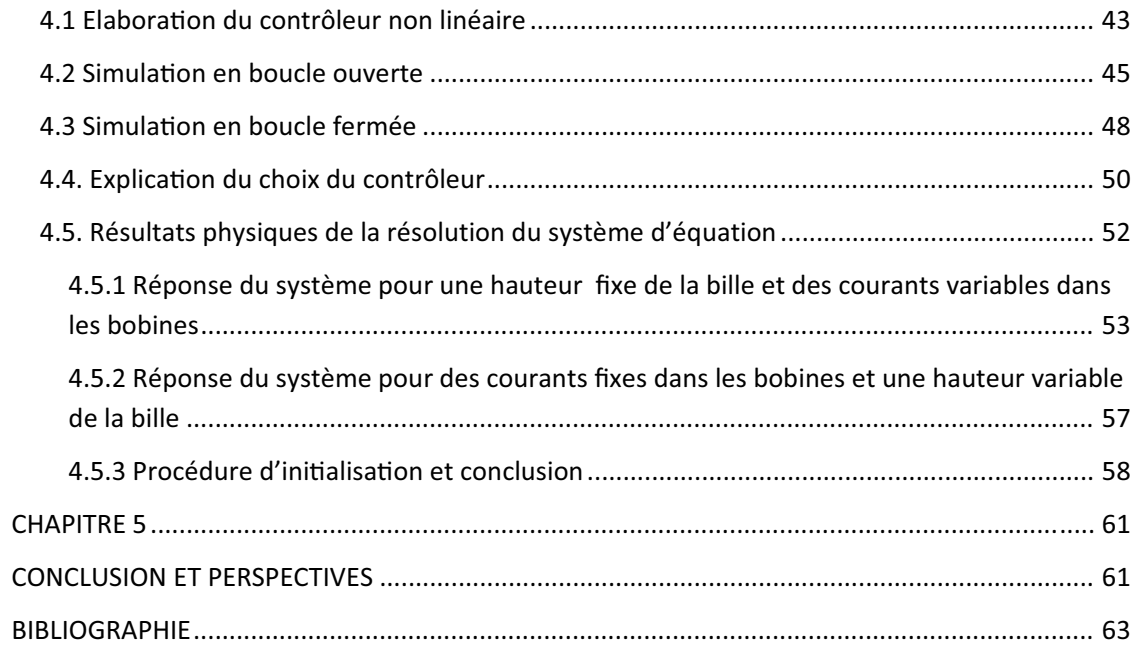

# **Table des figures**

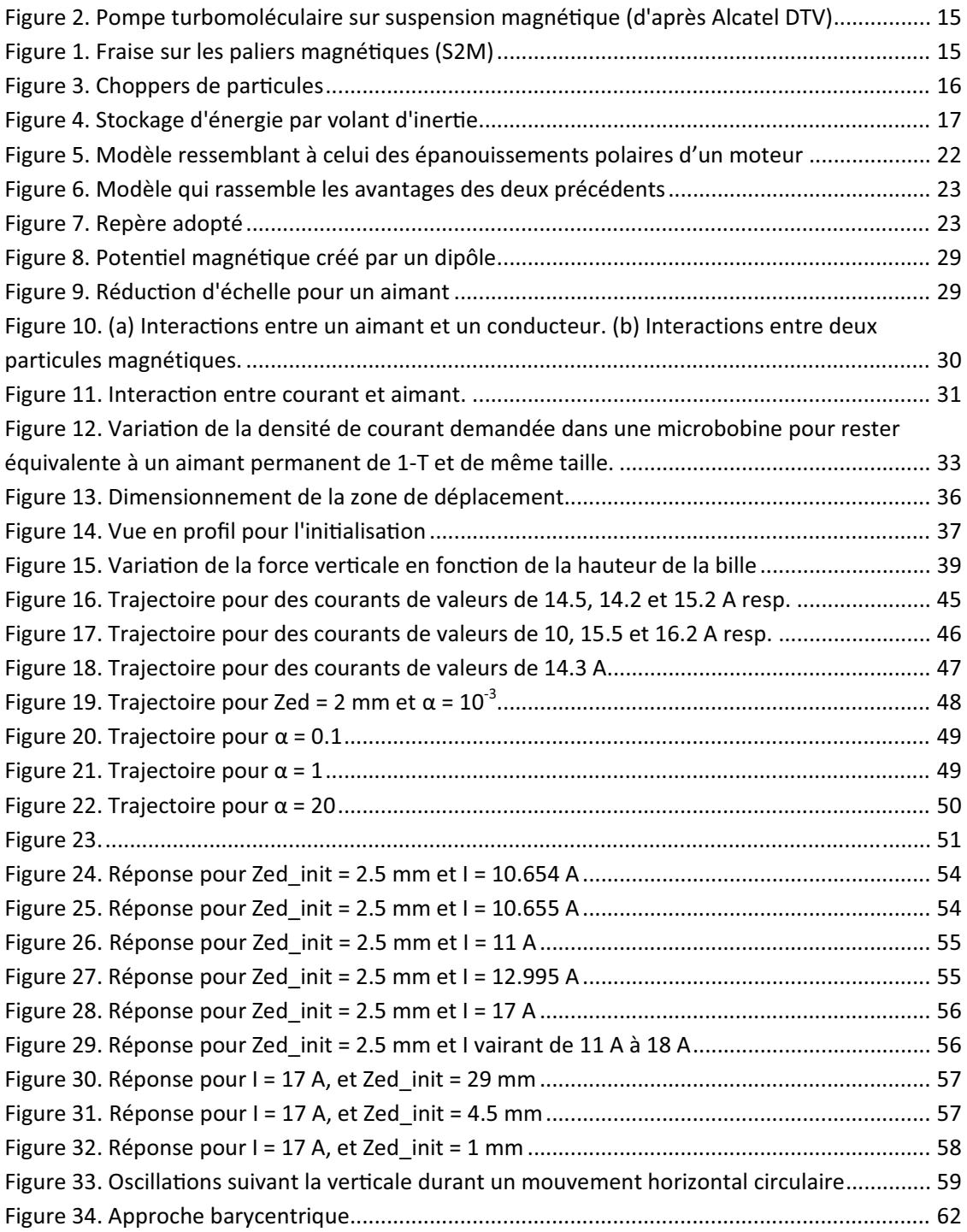

# **CHAPITRE I**

# **Généralités**

### **1.1. Introduction**

 Ce projet de fin d'étude a été effectué au sein du laboratoire GIPSA-LAB, Unité Mixte de Recherche CNRS/INPG/UJF, en collaboration entre l'Université Libanaise – Faculté De Génie et l'école ENSIEG de Grenoble INP. Il était sous la responsabilité de Dr. Emmanuel WITRANT et Dr. Nicolas MARCHAND, et en collaboration avec Dr. Jérôme DELAMARE. Une idée générale sur ce qui a mené à un tel projet, et le but du projet peuvent être comme suit :

Les exigences technologiques actuelles dans les domaines de la mécanique et des machines tournantes nécessitent des améliorations sur les modèles et performances, en particulier sur les paliers.

Plusieurs applications nécessitent de monter en vitesse, minimiser les pertes et les usures, diminuer la pollution et supprimer les vibrations. L'idée la plus promettante et innovante dans ce domaine consiste à utiliser les paliers magnétiques actifs. Beaucoup d'études ont été déjà faites sur ce type de palier, mais la réalisation de tels modèles et systèmes est confrontée à des problèmes de réalisation, en particulier concernant les dispositifs d'asservissement et l'électronique de commande et de puissance, avec de fortes contraintes de coût.

Durant les dernières années, avec les progrès technologiques importants dans les domaines de l'électronique de puissance, des semiconducteurs, des matériaux composites et du contrôle temps réel, et avec l'accroissement des exigences technologiques dans les systèmes mécaniques et électriques incluant des organes tournants, il est devenu très indispensable d'avancer dans le domaine des paliers magnétiques actifs.

Pour montrer les performances de ce type de paliers, il était proposé de contrôler une bille en lévitation magnétique dans le contexte de construction d'un démonstrateur pour le département d'Automatique du GIPSA-lab. Le dispositif proposé est constitué de 3 bobines coplanaires faisant entre elles chacune un angle de 120°, d'une bille de fer et des capteurs associés. Ce système est directement apparenté aux micromoteurs, où la régulation de la position et de la vitesse de rotation de l'élément suspendu jouent un rôle crucial.

Après avoir réussi à assurer la lévitation, cette bille devra suivre une trajectoire donnée (résultante de l'interaction avec les électroaimants). En vue d'arriver à contrôler la position de la bille, les points évoqués dans ce projet sont les suivants :

- Analyse bibliographique des systèmes à palier magnétique actif.
- Extraction des spécificités physiques des systèmes  $MAGMAS<sup>1</sup>$  et  $MENS<sup>2</sup>$  par rapport aux systèmes électromagnétiques classiques.
- Elaboration d'un modèle dynamique approprié pour le procédé de suspension magnétique.
- Dimensionnement du système (bobines, bille, . . .)
- Estimation de la position de la bille dans un plan.
- Test de l'efficacité de lois de commande simples.

l

<sup>&</sup>lt;sup>1</sup> MAGnetic Micro-Actuators and Systems

 $2$  Micro-ElectroMechanical Systems

### **1.2. Lévitation et paliers magnétiques**

Les paliers magnétiques sont utilisés dans les domaines où les systèmes mécaniques atteignent leurs limites. Lorsque tous les degrés de liberté d'un mobile en suspension magnétique sont contrôlés par électroaimants, la suspension est dite active. Cependant, afin de simplifier certaines suspensions, il est possible d'utiliser des paliers magnétiques à base d'aimants. On assure la stabilité grâce à un ou plusieurs paliers actifs. Ces suspensions sont dites partiellement passives.

Les domaines d'utilisation sont:

- les hautes vitesses ;
- les atmosphères spécifiques ou le vide ;
- contraintes de minimisation d'usure et de frottement ;
- nécessité d'une grande précision ;
- les environnements à fort gradient thermique.

#### *1.2.1. Applications des suspensions magnétiques*

Les suspensions magnétiques sont utilisées dans des différents domaines. Elles peuvent supporter des pièces d'à peine quelques grammes telles que des disques de compteur électrique jusqu'à des machines de plusieurs tonnes telles que certains compresseurs. Les principales applications sont les suivantes :

- **Le spatial** : La principale application des suspensions magnétiques dans le spatial concerne la mise en œuvre des volants d'inertie permettant de stabiliser un satellite ou bien d'emmagasiner de l'énergie.
- **L'usinage** : Les suspensions magnétiques permettent d'équiper des broches d'usinage et de faire tourner des outils de coupe (rectification et fraisage) à des vitesses de rotation difficilement accessibles avec des broches à roulements plus conventionnelles (Figure 1). De telles broches tournent à des vitesses allant de 15.000 à 150.000 tr/mn pour des puissances respectives de 50 kW à quelques centaines de Watt (source S2M). En plus de leurs performances dans le domaine des vitesses élevées, les paliers magnétiques apportent une grande précision en rotation lors de l'usinage.

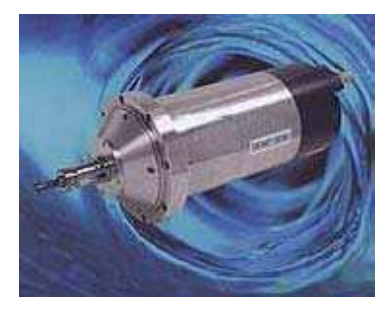

**Figure 1. Fraise sur les paliers magné!ques (S2M)**

- **Les turbocompresseurs** : Ce sont souvent des machines de grande puissance, il existe des gammes de 2 MW à 20.000 tr/mn jusqu'à 25 MW à 7.000 tr/mn (source S2M). Ils sont utilisés dans l'industrie du gaz, en production, transport et stockage ainsi qu'en pétrochimie.
- **Les turboexpanders** : Ce sont des machines rapides permettant la détente des gaz. Elles sont utilisées dans des opérations de traitement, de refroidissement, de purification, de séparation ou de liquéfaction. Ces machines sont généralement puissantes et rapides : de 10.000 à 50.000 tr/mn et quelques centaines de KW ou plusieurs MW (source S2M).
- **Les pompes turbomoleculaires** : Elles permettent d'obtenir un vide très poussé grâce à une turbine tournant à grande vitesse (**Figure 2**). Le vide obtenu peut atteindre 10-10 mbar. L'utilisation des paliers magnétiques dans les pompes turbomoléculaires permet d'atteindre des vitesses élevées (100.000 tr/mn) sans polluer l'atmosphère environnant avec un lubrifiant. La suspension peut être active ou semi-active.

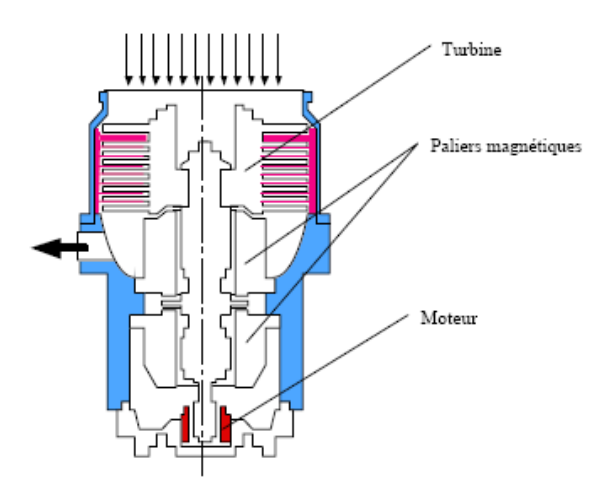

Figure 2. Pompe turbomoléculaire sur suspension magnétique (d'après Alcatel DTV)

- **Les centrifugeuses :** Elles permettent grâce à leur vitesse de rotation extrêmement élevée de séparer des substances de densités différentes. Elles rendent possible l'enrichissement de l'uranium à un taux que peu d'autres méthodes peuvent atteindre. Là encore, l'intérêt du palier magnétique vient du fait qu'il permet d'atteindre des vitesses importantes tout en étant compatible avec le milieu environnant. Ce sont essentiellement des paliers passifs qui sont utilisés pour cette application.
- **Les choppers de particules :** Ils sont utilisés dans les Laboratoires de physique pour filtrer des particules d'énergies différentes. Ils sont constitués d'un disque muni de fentes tournant à grande vitesse (**Figure 3**). Selon la largeur des fentes, l'épaisseur du disque et la vitesse de rotation, le "chopper" ne laisse passer que des particules ayant une énergie donnée. Les particules trop lentes ou trop rapides sont déviées par les bords des fentes ou les autres disques.

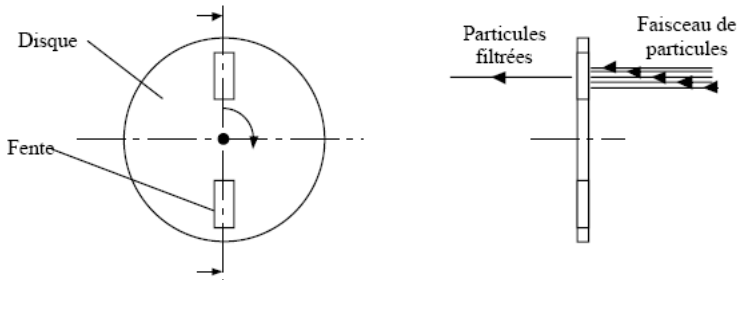

Figure 3. Choppers de particules

– **Les volants d'inertie** : Ils permettent de stocker de l'énergie sous forme d'énergie cinétique (Figure 4). Ils sont constitués d'un rotor à grande inertie, d'un moteur et de paliers permettant la rotation à grande vitesse de l'ensemble. Le moteur permet d'accélérer ou de ralentir le rotor et donc de stocker ou restituer l'énergie. Les paliers doivent permettre la rotation de l'ensemble avec le moins de pertes possible et sans usure prématurée.

Des sociétés américaines proposent des systèmes de stockage de ce type. Ce procédé est propre (pas de pollution chimique), à une grande durée de vie (pas d'usure) n'est pas sensible à la température, et permet dans certains cas d'offrir un coût inférieur à celui des batteries.

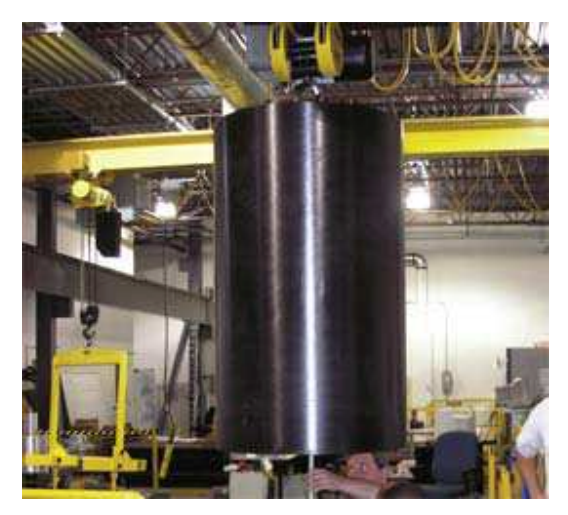

**Figure 4. Stockage d'énergie par volant d'inertie**

– **La micro-robotique** : Certaines applications robotiques nécessitent une taille très petite de l'élément à asservir. Actuellement, des études et des projets se font sur la réalisation d'insectes artificiels (la libellule par exemple) pour des buts militaires et d'espionnage, l'élément essentiel pour réussir cette réalisation est d'asservir la trajectoire d'une (ou plusieurs) petite bille aimantée attachée à des ailes, et en interaction avec des petits électroaimants. Un autre domaine figure dans l'utilisation des paliers magnétiques dans les VADs (Ventricular Assist Devices) pour les cœurs artificiels<sup>3</sup>, c'est une application très intéressante qui utilise la suspension magnétique dans de pompes centrifugeuses pour remplacer totalement le cœur humain dans le cas de défaillance.

 $\overline{a}$ 

<sup>&</sup>lt;sup>3</sup> Selon Wikipedia

# **1.3. Courte description sur les MAGMAS et les MEMS**

La plupart de micro-actionneurs sont caractérisés par de très hautes vitesses à cause de leur taille réduite.

Dans le mode d'actionnement, et pour une force donnée, l'accélération est proportionnelle à la masse de l'élément mobile. Pour cela, les micro-actionneurs ont des temps de réponse très rapides, souvent entre 1 et 100 µsec.

La vitesse de rotation maximale admissible dépend du rayon de l'élément tournant et des contraintes mécaniques. Cette dépendance implique que la vitesse peut être augmentée si le rayon est réduit. *(On est arrivé à obtenir des vitesses de rotation de l'ordre 10<sup>5</sup> – 10<sup>6</sup> rpm dans des MEMS, mais d'autres problèmes apparaissent avec les hautes vitesses, comme les frottements visqueux)*.

L'énergie électrique et les inductances sont très petites dans de tels dispositifs électroniques. Ce qui signifie qu'un contrôle à très haute fréquence peut être établi.

Les principaux domaines d'application des MAGMAS et des MEMS sont les suivants :

- Têtes de lecture dans les disques durs, capteurs ABS
- Microcommutateurs à fréquence radio pour téléphones mobiles
- Microcommutateurs optiques pour les réseaux de fibres optiques
- Micromoteurs pour robotique et opérations chirurgicales
- Microgénérateurs électriques pour alimentation autonome
- Micromiroirs pour optique adaptative

# **CHAPITRE 2**

# **PROBLEMATIQUE ET FORMULATION**

### **2.1. Choix de la configuration 2D / 3D**

Ce travail consiste à développer un procédé de suspension magnétique où la position d'une bille de fer est commandée par trois électroaimants. Le but premier est de faire un démonstrateur représentatif de défis technologiques actuels pour des travaux pratiques illustrant la synthèse de commande multi-objectifs au niveau Master 2.

Le modèle à contrôler se trouvera dans un coffret surmonté d'une plaque de verre, et d'une loupe à travers laquelle les élèves observeront le phénomène de lévitation et l'opération d'asservissement. Plusieurs configurations peuvent être considérées, comme la commande dans un plan 2D ou un espace 3D, et l'utilisation de 2 ou 3 bobines.

Si la configuration considérée est celle de 2 bobines pour régulation en 2D, alors le mouvement de la bille va être asservi

- soit horizontalement de façon linéaire entre les 2 bobines qui occupent des positions horizontales et la bille est lévitée entre elles ;
- soit verticalement et la bille se déplace le long de la ligne joignant les 2 bobines dont une en supporte le poids et l'autre agit dans le même sens que la pesanteur.

Donc dans ces deux configurations un seul degré de liberté est contrôlé. On peut aussi considérer le cas où 3 bobines coplanaires font une interaction avec la bille, le plan peut être horizontal ou vertical, et on aura 2 degrés de liberté à contrôler. Une autre configuration peut aussi être considérée : elle illustre le cas de l'asservissement maximum, où on contrôle 3 degrés de libertés en disposant de 4 bobines occupant une forme d'un tétraèdre régulier. Dans ce tétraèdre, les bobines peuvent prendre des positions comme suit:

- 3 bobines forment le plan de base où elles font entre elles un angle de 120° chacune, occupant les sommets d'un triangle équilatéral, et au-dessus, au 4ème sommet de la pyramide se trouve la 4ème bobine en se dirigeant vers le centre de la base. Cette configuration est la plus apparentée aux systèmes contenant des paliers magnétiques actifs, où des bobines contrôlent la position du rotor par rapport au stator en stabilisant la distance de l'entrefer et d'autres stabilisent le mouvement longitudinal du rotor.
- Les 4 bobines se dirigent toutes de la même façon vers le centre du tétraèdre où la bille va être asservie en position.

Le choix de la configuration à adopter dans la suite du projet est fonction du nombre de degrés de liberté à contrôler et de la complexité souhaités (la configuration contenant seulement deux bobines n'introduit rien de nouveau par rapport à celles existantes actuellement dans les modèles commercialisés ou utilisés en laboratoire). Pour cette étude, nous avons fait un compromis et adopté la configuration de 3 bobines occupant les sommets d'un triangle équilatéral.

# **2.2. Etude de la configuration et choix des bobines**

Après le choix de la configuration des bobines et de la bille dans l'espace, nous avons à choisir la nature de mouvement de la bille, en lévitation complète dûe seulement aux forces exercées par les bobines , fixée par une corde mince, ou reposant sur un support fixe (table par exemple). Les deux dernières méthodes ont pour avantage de ne pas se soucier de la hauteur de la bille et ne pas s'inquiéter de l'effet de la gravité, mais chacune d'elles possède un inconvénient :

- La méthode de fixation par une mince corde introduit dans le mouvement de la bille un problème dû à la corde et les oscillations et frottements impliqués par elle (si on considère que le milieu entourant n'est pas le vide) surtout compte tenu de la faible masse de la bille ;
- La méthode consistant à faire reposer la bille sur un support horizontal (table par ex.) cause des complexités par l'introduction de frottements secs et visqueux avec le support même dans les cas les plus idéaux, en plus des équations de mouvement de rotation de la bille autour d'elle même, chose qui rend un peu plus difficile le contrôle voulu.

Les deux méthodes souffrent aussi toutes les deux du fait que le contrôle de la bille au centre ou très près du centre est un contrôle à courant à peu près nul<sup>4</sup> parce qu'il n'y a pas

 $\overline{a}$ 

<sup>4</sup> Selon Dr. Jérôme DELAMARE

de nécessité d'exercer une force par les bobines puisque le poids de la bille va être supporté par la table ou par la corde. La force développée par les bobines dépend du carré du courant, c'est une force non linéaire qu'il faut éventuellement linéariser autour de zéro pour résoudre ce problème.

Bien qu'on puisse trouver des solutions pour ces problèmes, on a choisi de faire supporter complètement le poids de la bille par lévitation. Ce choix est le plus ressemblant des configurations des systèmes à palier magnétique actif. La dépendance entre le mouvement horizontal de la bille et les oscillations (même de faible amplitude) dans la direction verticale, est un problème majeur résolu dans notre démarche et détaillé dans les chapitres suivants.

Le modèle déjà adopté en considérant disposant de bobines solénoïdales peut être plus efficace en introduisant plus de fer dans le système, donc les bobines doivent prendre une autre forme. Une forme possible est celle de l'épanouissement polaire utilisé dans les moteurs électriques comme l'indique la Figure 5:

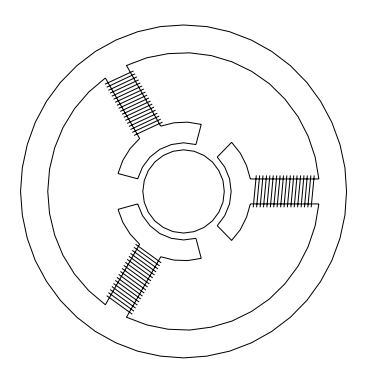

**Figure 5. Modèle ressemblant à celui des épanouissements polaires d'un moteur**

On remarque dans ce cas que les trois flux seront liés, et alors les trois champs magnétiques seront influencés l'un par l'autre, donc les variables à contrôler seront liées à leur tour parce que le champ magnétique créé par une bobine à part va générer des forces dans les trois épanouissements en même temps. Si on alimente les bobines simultanément, on aura une somme de neuf forces, et si on contrôle par cette approche on tombera dans des difficultés de commutation.

Cette forme offre plus de stabilité une fois le contrôle de la bille est assuré parce que les épanouissements prennent une surface autour de la bille plus que dans le cas des bobines solénoïdales. Un modèle qui rassemble les avantages des deux modèles cités ci-dessus peut être comme suit :

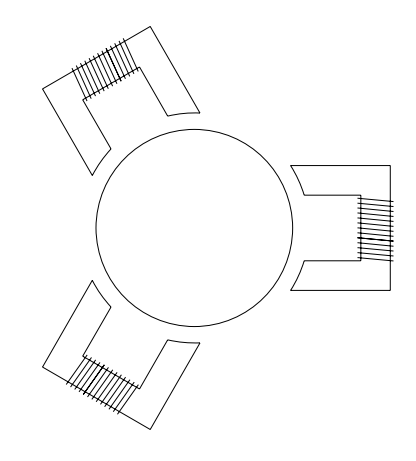

**Figure 6. Modèle qui rassemble les avantages des deux précédents**

Par cette forme, les champs vont être indépendants et il y aura plus de fer dans le système ; pour la suite on va adopter ce modèle pour le dimensionnement.

# **2.2. Choix du repère et équations de base**

D'après l'hypothèse que l'entrefer est relativement petit devant le rayon de la bille, on peut considérer que la force électromagnétique exercée à la bille reste dirigée vers le centre de la face de l'électroaimant. Le repère choisi pour définir les équations est comme l'indique la Figure 7:

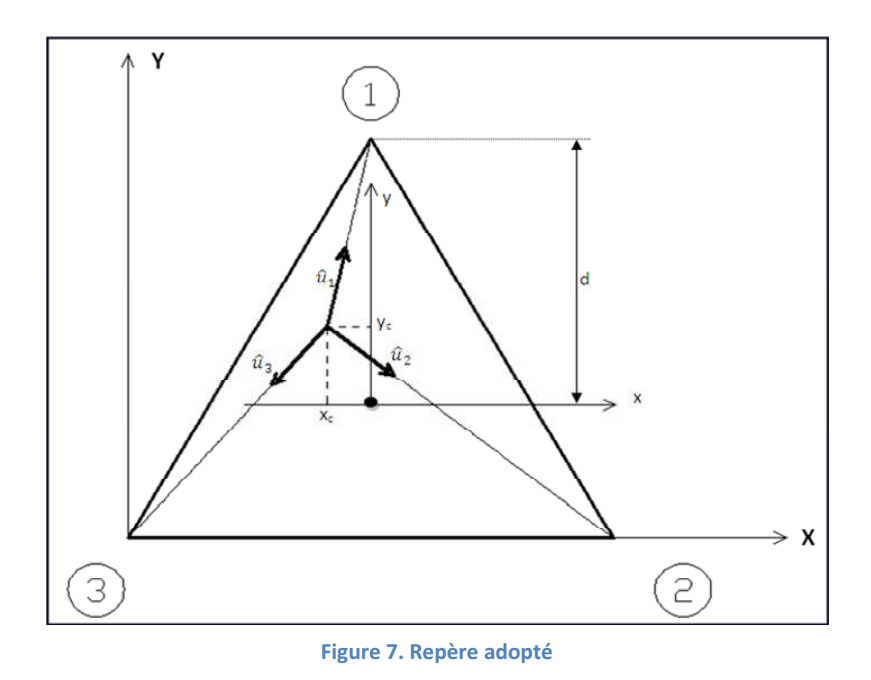

**23**

Le repère (x,y) a comme origine le centre O du triangle équilatéral formé par les centres des faces des 3 électroaimants. C'est la position d'équilibre de la bille. C'est le repère (X,Y) par rapport auquel les équations vont être référencées.

Lorsque la bille est déviée de sa position d'équilibre, les forces restent dirigées vers les sommets du triangle équilatéral. Et soient  $\hat{u}_1$ ,  $\hat{u}_2$  et  $\hat{u}_3$  les 3 vecteurs unitaires des 3 forces  $\overline{F_1}$ ,  $\overline{F_2}$  et  $\overline{F_3}$  comme l'indique la Figure 7

Les coordonnées du centre de la bille dans le repère (X, Y) sont :

$$
X = x_o + x_c ; \qquad Y = y_o + y_c
$$

Avec  $x_o$ ,  $y_o$ : coordonnées du centre O du repere  $(x, y)$ ; et  $x_c$ ,  $y_c$ : coordonnées du centre de masse de la bille par rapport au repère (x,y) et elles sont délivrées par traitement des informations provenant des capteurs de position.

Les coordonnées des sommets du triangle dans le repère 
$$
(X,Y)
$$
 sont :  
\n
$$
\begin{cases}\nx_1 = \frac{\sqrt{3}}{2}d \\
y_1 = \frac{3}{2}d\n\end{cases}; \quad \begin{cases}\nx_2 = \sqrt{3}d \\
y_2 = 0\n\end{cases}; \quad \begin{cases}\nx_3 = 0 \\
y_3 = 0\n\end{cases};
$$

Pour l'instant, on va considérer que les forces sont coplanaires et que le centre de la bille est au même niveau que les centres des électroaimants. (Ce n'est pas le cas en réalité), mais juste pour simplifier la modélisation au début.

Soit r le rayon de la bille, et  $e_1$ ,  $e_2$  et  $e_3$  les 3 entrefers, ils ont comme expression :

$$
e_1 = \sqrt{(X - x_1)^2 + (Y - y_1)^2} - r
$$
  
\n
$$
e_2 = \sqrt{(X - x_2)^2 + (Y - y_2)^2} - r
$$
  
\n
$$
e_3 = \sqrt{(X - x_3)^2 + (Y - y_3)^2} - r
$$

La variation d'entrefer est alors :  $\Delta e_2$  $\Delta e^3$  $\vert$  =  $\vert$  $e<sub>2</sub>$  $e_3$  $-4 + r$ 

La force exercée par un électroaimant sur la bille peut être trouvée à partir de l'équation suivante [1] :

$$
F = \frac{\mu_0. N^2. S. I^2}{\left[2(x + x_0) + \frac{L_s}{\mu_{r_s}} + \frac{L_r}{\mu_{r_r}}\right]^2}
$$

**24**

 $\mu_0$ : Perméabilité du vide

- $N$ : Nombre de spires du bobinage
- : : Surface d'un pôle de l'électroaimant
- I : Courant dans les spires

 $L_s, L_r$ : Longueurs des lignes de flux dans l'électroaimant et dans la bille

 $\mu_{r_s}$ ,  $\mu_{r_r}$ : Perméabilités relatives de flux de l'électroaimant et de la bille

- $x_0$ : Entrefer nominal
- $x$  : Variation d'entrefer

En effet : l'inductance a pour expression :

$$
L = \frac{\mu_0 N^2.S}{2(x + x_0) + \frac{L_s}{\mu_{r_s}} + \frac{L_r}{\mu_{r_r}}}
$$

La force exercée par l'électroaimant est :  $F = -\frac{1}{2}I^2 \frac{\partial L}{\partial x}$  $\partial x$ 

Soit 
$$
L_0 = \frac{\mu_0 N^2 S}{2\left(x_0 + \frac{L_s}{2\mu_{r_s}} + \frac{L_r}{2\mu_{r_r}}\right)}
$$
 *et*  $a = x_0 + \frac{L_s}{2\mu_{r_s}} + \frac{L_r}{2\mu_{r_r}}$ 

 $L = L_0$  $\boldsymbol{a}$  $\overline{x + a}$  avec  $L_0$ : inductance nominale

$$
donc \ \ F = \frac{\frac{L_0.a}{2}I^2}{(x+a)^2}
$$

Soit  $\lambda = \frac{L_0.a}{2}$ , donc par une forme simplifiée, on peut écrire la force exercée par l'électroaimant sur la bille comme suit :

$$
F = \lambda \cdot \frac{I^2}{(x+a)^2}
$$

Mais il n'est pas très aisé de trouver  $L_s$  et  $L_r$  parce que ca nécessite des simulations et approximations par méthodes d'éléments finis, pour cela on peut négliger les termes  $L_{S}$  $\mu_{r_{\mathcal{S}}}$  $et \frac{L_r}{L}$  $\mu_{r_r}$ 

En effet, en prenant compte des dimensions du système à réaliser, les ordres de grandeur des variables sont comme suit :

$$
x \approx 1mm; \mu \approx 1000; L_s \text{ et } L_r \approx 1cm
$$

Donc on peut négliger  $\frac{L_s}{L_s}$  $\mu_{r_{\mathcal{S}}}$  $et \frac{L_r}{\mu_r}$  $\mu_{r_r}$ à  $10^{-2}$  près devant l'entrefer, ainsi la force s'écrit de la façon suivante :

$$
F = \frac{\mu_0 N^2 S I^2}{[2(x + x_0)]^2} \qquad a = x_0 \qquad \lambda = \frac{1}{4} \cdot \mu_0 N^2 S
$$

Les vecteurs unitaires  $\hat{u}_1$ ,  $\hat{u}_2$  et  $\hat{u}_3$  ont pour expression :

Et les forces auront donc comme expression :

$$
\hat{u}_1 = \frac{1}{e_1 + r} \begin{bmatrix} x_1 - X \\ y_1 - Y \end{bmatrix} \qquad \qquad \overrightarrow{F}_1 = \lambda \cdot \frac{I_1^2}{(\Delta e_1 + a)^2} \cdot \hat{u}_1
$$
\n
$$
\hat{u}_2 = \frac{1}{e_2 + r} \begin{bmatrix} x_2 - X \\ y_2 - Y \end{bmatrix} \qquad \qquad \overrightarrow{F}_2 = \lambda \cdot \frac{I_2^2}{(\Delta e_2 + a)^2} \cdot \hat{u}_2
$$
\n
$$
\hat{u}_3 = \frac{1}{e_3 + r} \begin{bmatrix} x_3 - X \\ y_3 - Y \end{bmatrix} \qquad \qquad \overrightarrow{F}_3 = \lambda \cdot \frac{I_3^2}{(\Delta e_3 + a)^2} \cdot \hat{u}_3
$$

La forme la plus simplifiée est donc comme suit :

$$
F_i = \lambda \cdot \frac{I_i^2}{e_i^2} \qquad \text{avec} \qquad \lambda = \frac{1}{4} \cdot \mu_0. N^2. S
$$
  
On bien :  $\lambda = \frac{L_0 \cdot a}{2} \qquad \text{et} \quad a = e_0: \text{ l'entrefer nominal}$ 

Les équations de mouvement de la bille dans le plan  $(X, Y)$  sont alors :

$$
\sum \vec{F} = m \cdot \vec{a} = m \begin{bmatrix} \ddot{X} \\ \ddot{Y} \end{bmatrix}
$$

En se rappelant que  $\begin{bmatrix} x_i \\ y_i \end{bmatrix}$  $v_i$  sont les coordonnées des centres des électroaimants dans le repère (X,Y), les équations de mouvement deviennent par projection sur l'axe X et sur l'axe Y comme suit :

$$
m\ddot{X} = \sum_{i=1}^{3} \lambda \cdot \frac{I_{i}^{2}}{e_{i}^{2}} \cdot \frac{x_{i} - X}{e_{i} + r} \qquad m\ddot{Y} = \sum_{i=1}^{3} \lambda \cdot \frac{I_{i}^{2}}{e_{i}^{2}} \cdot \frac{y_{i} - Y}{e_{i} + r}
$$

# **CHAPITRE 3**

 $\overline{a}$ 

# **MODELISATION**

# **3.1. Les MAGMAS et MEMS<sup>5</sup>**

Cette partie du chapitre explique comment les interactions magnétiques par les aimants permanents, les courants électriques, et des variétés de matériaux magnétiques restent effectives et même s'améliorent avec la réduction des dimensions.

Les systèmes MEMS (Micro Electro Mechanical Systems) ont pour origine l'industrie des produits micro-électroniques ; les interactions électrostatiques sont à l'origine de fabrications des actionneurs et capteurs.

En parallèle, d'autres principes d'actionnement ont été développés mais plus lentement, comme l'électromagnétisme, la piézoélectricité, la pneumatique et l'hydraulique. La différence d'intérêt est due au fait que les constituants essentiels et les matières spécifiques mis en jeu sont plus difficiles à fabriquer technologiquement.

Ces problèmes ont ralentis le développement des MAGMAS (MAGnetic Micro-Actuators and Systems) mais se sont progressivement résolus.

Les interactions électromagnétiques bénéficient beaucoup de la réduction d'échelle, qui permet aux micro-actionneurs magnétiques de donner de très bonnes performances, comme détaillé dans ce chapitre.

<sup>&</sup>lt;sup>5</sup> Synthèse des travaux de recherche des Dr. Orphée Cugat, Jérôme Delamare et Gilbert Reyne. (Voir bibliographie.)

#### *3.1.1. Les lois de réduction d'échelle*

#### **A. Champ magnétique créé par un aimant permanent**

Un aimant élémentaire de volume  $v_1$  et une polarisation magnétique  $J_1$  génèrent un potentiel scalaire V à n'importe quel point P situé à une distance r (Figure 8.)

Le potentiel scalaire V au point P peut être écrit sous la forme :

$$
V(P) = \frac{v}{4\pi\mu_0} \frac{\int \cdot \vec{r}^{\dagger}}{r^3} \tag{1}
$$

Le champ magnétique H à ce point est directement défini comme étant le gradient du potentiel scalaire V

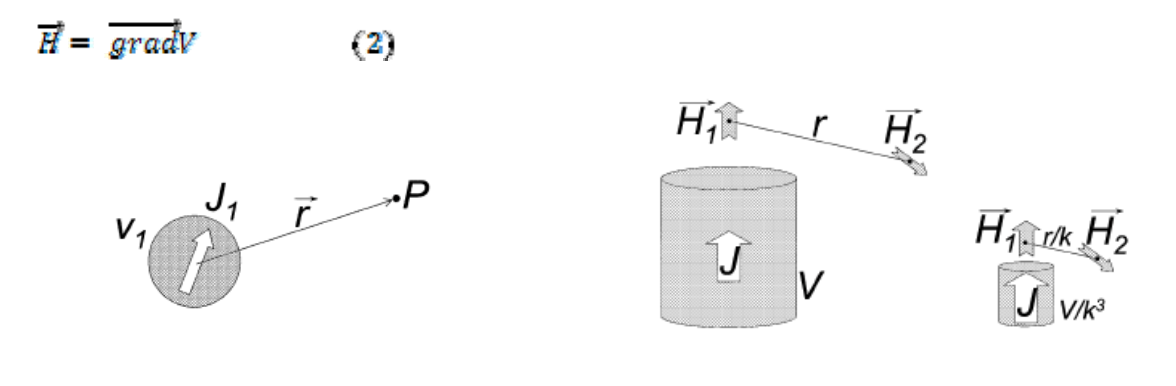

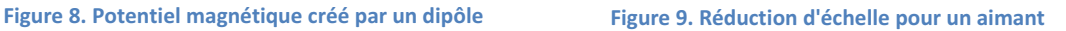

Si on imagine la réduction homothétique pour un tel système magnétique (Figure 9.), avec réduction de toutes les dimensions par le même facteur *k* (10, 100, 1000, . . .,) avec préservation de toutes les propriétés physiques intrinsèques (inclus la polarisation *J1*), lorsque toutes les échelles sont divisées par *k*, alors la distance *r* et le volume *v* sont réduits par *k* et  $k^3$ , respectivement

$$
r' = \frac{r}{k} \quad \text{at } v' = \frac{v}{k^2} \tag{3}
$$

Le potentiel scalaire  $V(P)$ , proportionnel à  $v.r/r<sup>3</sup>$ , est donc divisé par *k*.

#### **B. Evolution du champ magnétique autour d'un aimant**

Puisque le champ magnétique *H* en tout point provient du gradient local du potentiel scalaire *V* (dérivée des distances), alors la géométrie relative et la distribution des courbes de champs autour de l'aimant restent inchangées après la réduction (Figure 9.).

Les distances autour d'un aimant ayant subi une réduction d'échelle sont divisées par *k* mais les champs restent conservés, donc les gradients du champ sont comme multipliés par *k*. Cela donne plusieurs implications importantes à propos de l'évolution des interactions avec les aimants ayant subi une réduction d'échelle :

- si l'élément en interaction avec l'aimant est un conducteur de courant, la force de Laplace-Lorentz sur chaque électron est proportionnelle au champ et reste donc inchangée, et il en est de même pour la force volumique globale sur le conducteur [Figure  $10 (a)$  ;

- mais si l'élément en interaction est un aimant ou un matériau ferromagnétique [Figure 10 (b)], alors la force volumique agissant sur chaque particule est proportionnelle au gradient du champ local, donc elle est multipliée par le facteur de réduction *k*.

Les interactions aimant-aimant et aimant-fer bénéficient beaucoup de la réduction d'échelle, mais le rapport force/volume pour les interactions aimant-courant reste inchangé.

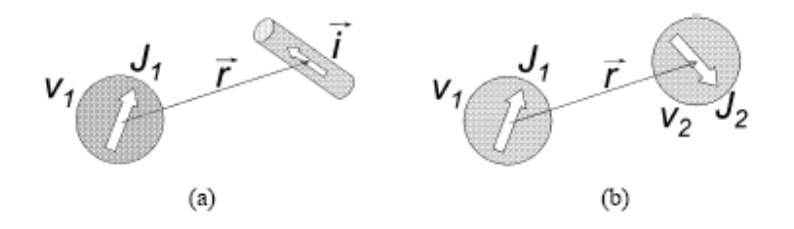

Figure 10. (a) Interactions entre un aimant et un conducteur. (b) Interactions entre deux particules magnétiques.

#### **C. Interactions entre aimants et courants électriques**

Suivant la loi de Biot-Savart :

$$
\overrightarrow{H}(P) = \frac{1}{4\pi} \cdot \frac{\delta \cdot S \cdot \overrightarrow{dl} \wedge \overrightarrow{r}}{r^2} \tag{4}
$$

Avec  $\delta$ : densité de courant  $(\ell = \delta \cdot S)$ , dl: élément du conducteur.

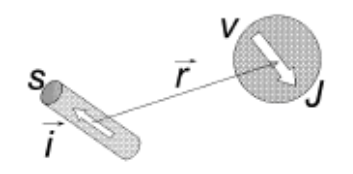

Figure 11. Interaction entre courant et aimant.

Après la réduction d'échelle, le champ magnétique devient :

$$
H'(P') = \frac{H(P)}{k} \tag{5}
$$

Considérons que l'aimant possède un volume  $v$  et une polarisation  $I$  au point  $P$  dans le champ créé par le conducteur. Alors ce dernier exerce sur l'aimant une force  $\vec{F}$  qui peut être obtenue en dérivant l'énergie de leur interaction magnétique  $W_l$ .

$$
W_t = -\vec{f} \cdot v \cdot \vec{H}, \qquad \text{at} \qquad \vec{F} = -\overline{\text{grad}} W_t. \tag{6}
$$

Alors suite à la division d'échelle, l'énergie est divisée par  $k^4$  et la force par  $k^3$ 

$$
F' = \frac{F}{k^3} \tag{7}
$$

Le volume et le poids étant divises tous les deux par  $k^3$ , alors le rapport force/poids (ou force/volume) reste constant :

$$
\frac{F'}{m'} = \frac{F}{m} \tag{8}
$$

#### **D. Couple sur un moment magnétique**

Le couple soumis à un aimant de polarisation  $\vec{l}$  et de volume  $\nu$  se trouvant dans un champ magnétique homogène  $H$  est proportionnel à  $M$  et  $H$  (moment magnétique  $M = v \cdot I$ ). Durant la réduction homothétique  $\overline{k}$ ,  $H$  et  $I$  restent constants tous les deux, donc le rapport couple/volume reste aussi constant.

#### **E. Les effets de la réduction d'échelle sur les interactions magnétiques**

Tous les calculs déjà cités dans ce chapitre peuvent être encore écrits pour les interactions entre les matériaux ferromagnétiques, courants, et courants variables induits. Le **Tableau** 1. résume en général les effets de la réduction d'échelle d'un facteur  $k$  sur les forces massiques et volumiques des interactions entre les éléments magnétiques de base pour une densité de courant constante.

| Reduction<br>factor<br>1/k | magnet       | current          | iron             | induction<br>$E = d\Phi / dt$ |
|----------------------------|--------------|------------------|------------------|-------------------------------|
| magnet                     | $\times k$   | $\overline{a}$   | $\times k$       | /k<br>亗                       |
| current                    | $\mathbf{u}$ | /k<br>$\ddot{=}$ | /k<br>$\ddot{=}$ | $/k^2$                        |

**Tableau 1. E!et de la réduc"on d'echelle 1/k à densité de courant constante.**

La conclusion qu'on peut déduire de ce tableau est que dans les dispositifs de petite dimension, les interactions magnétiques les plus efficaces sont en relation avec les aimants permanents :

- ! *Toute structure électromagnétique avec des aimants permanents en interaction avec des courants, et qui est efficace à l'échelle macroscopique, reste efficace après réduction.*
- ! *Les interactions entre aimants permanents sont fortement améliorées avec réduction d'échelle.*
- ! *Les effets inductifs sont à éviter*.

#### *3.1.2. Les aimants permanents pour les MAGMAS*

#### **A. Equivalence entre aimant permanent et bobine**

Supposons un aimant cylindrique et une bobine de même forme et même rayon  $\vec{R}$ . Le moment magnétique de l'aimant est proportionnel à sa magnétisation  $I$  et son volume  $v$ 

#### $M_{atmant} \sim J \cdot R^3$  $(9)$

N.B.: La magnétisation  $\overline{l}$  d'un aimant est une propriété intrinsèque du matériau, et ne dépend pas de la taille.

Le moment magnétique équivalent d'une bobine est proportionnel au courant total  $I$ qui la traverse, et à sa surface

#### $M_{hahina} \sim I \cdot R^2$  $(10)$

Le courant est à son tour équivalent à la densité de courant  $\delta$  traversant la section de la bobine, qui est proportionnelle à  $\mathbb{R}^2$ , donc :

 $M_{hathoma} \sim \delta \cdot R^4$ 

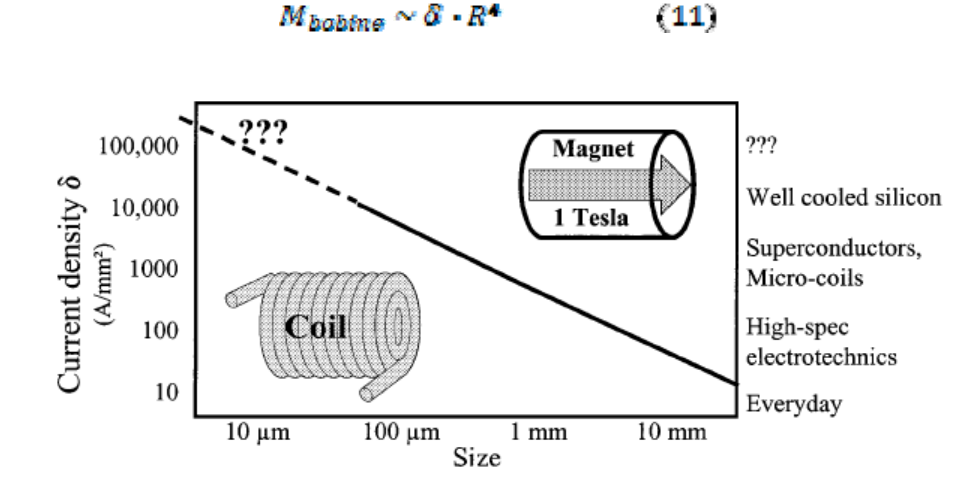

Figure 12. Variation de la densité de courant demandée dans une microbobine pour rester équivalente à un aimant permanent de 1-T et de même taille.

Suite à une réduction homothétique de rapport  $\overline{k}$ , le moment équivalent de la bobine est donc réduit de  $\overline{k^4}$  alors que le moment de l'aimant est réduit seulement de  $\overline{k^3}$ . Il faut donc multiplier le courant de la bobine par  $k$  pour maintenir une magnétisation équivalente à celle de l'aimant (Figure 12).

Les pertes par effet Joule dans le conducteur augmentent alors avec le courant : ceci implique des limitations thermiques en même temps que des problèmes d'efficacité d'énergie. Par conclusion, même à l'échelle micrométrique, des densités de courant supérieures à 10 kA/mm<sup>2</sup> sont difficiles à maintenir, et les microaimants de taille inferieure à 100 µm sont difficiles à remplacer par des microbobines.

#### **B. Techniques de fabrication des microaimants**

Les microaimants les plus communs et les plus puissants utilisés couramment dans les MAGMAS sont individuellement microfabriqués à partir des aimants Nd-Fe-B ou Sm-Co (Néodyme-Fer-Bore, Samarium-Cobalt).

Beaucoup d'autres méthodes ont été développées, elles donnent toutes de bons résultats, mais chacune possède un effet négatif (Ex. galvanoplastie du Co-Pt, déposition par impulsions de laser, pulvérisation de plasma à basse pression, etc.)

Idéalement, la galvanoplastie de matériaux ou alliages à base de Terre-Rare peut répondre à tous les besoins, en combinant la compatibilité totale de la galvanoplastie pour les microtechnologies de fabrication avec les meilleures propriétés magnétiques des aimants permanents à base de Terre-Rare.

La variété des technologies évolue très rapidement ces années dernières, et on attend un futur promettant d'un grand progrès dans ce domaine critique.

#### *3.1.3. Densités de courant dans les microbobines*

Les microbobines sont utilisées dans la plupart des capteurs et actionneurs ; grâce à leur grand rapport volume-surface et leur géométrie planaire, les microbobines résistent à de grandes densités de courant sans combustion.

La densité de courant admissible dans une microbobine est supérieure à celle dans les grandes bobines car les pertes par effet Joule qui échauffent le conducteur sont proportionnelles à son volume, et le transfert de chaleur qui le refroidit est proportionnel à sa surface. Donc les échauffements seront évacués plus facilement par un facteur

 $\frac{1}{k^2}$  $\boldsymbol{k}$ . Dans la plupart des cas, les microconducteurs sont en contact avec de substrats ayant de bonnes propriétés de conduction de température (Si).

Selon les dimensions et la forme, des densités de courant de  $10^3$  à  $10^4$  A/mm<sup>2</sup> sont alors possibles. A titre de comparaison, les densités classiques sont de 5 à 10 A/mm<sup>2</sup> aux échelles normales.

*(On est arrivé à produire des champs magnétiques impulsionnels de plus de 50 T dans des microbobines en cuivre déposées sur le silicium, en faisant traverser des courants impulsionnels de 1500 à 3500 A pour des durées de 30 ns. Donc une densité de courant de quelques millions A/mm<sup>2</sup>!)*

/**ø**<sub>1</sub>ext:150 µm,  $\emptyset_1$ tnt: 50 $\mu$ m, épatsseur: 7 $\mu$ m]

#### *3.1.4. Conclusion*

Les MAGMAS offrent de très bonnes opportunités dans plusieurs domaines d'application. Aussi un contrôle optimal du système peut permettre plus d'autonomie et de réduire la consommation énergétique et la nécessité de forte densité de courant dans les bobines.

Et à propos du projet, pour réaliser le prototype, l'utilisation de bobines et produits bon marché peut être compensée par la robustesse offerte par le retour d'état et l'asservissement boucle fermée parce que l'optimisation doit se faire en même temps de point de vue coût et performance.

### **3.2. Dimensionnement du système**

 Pour arriver à bien élaborer le modèle dynamique du système et réussir à faire la simulation en boucle fermée, il faut en premier temps effectuer le bon dimensionnement du système. Ce dimensionnement repose sur le cahier de charge initial :

La bille doit avoir de petites tailles, un rayon proposé est de 5 mm, donc une masse d'environ 4 grammes (la masse volumique de l'acier est proche de 7800 kg/m<sup>3</sup>)

La bille est aussi assujettie de se déplacer comme l'indique la figure dans un espace de rayon 2r, donc le centre de la bille est obligé de se déplacer dans un disque de même rayon r comme l'indique la Figure 13 :

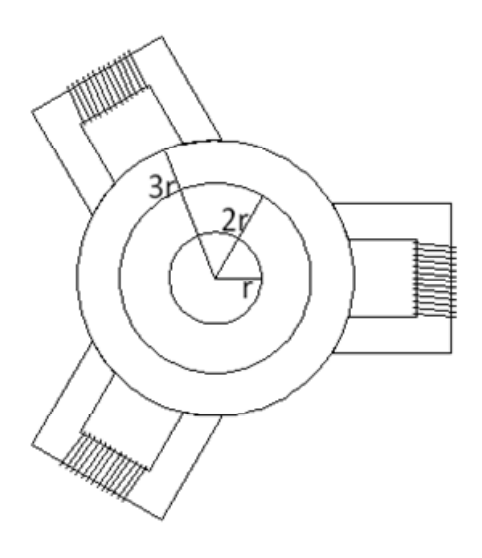

**Figure 13. Dimensionnement de la zone de déplacement**

La force exercée par chaque électroaimant a pour valeur :

$$
F_i = \lambda \cdot \frac{l_i^2}{e_i^2} \qquad \text{avec} \qquad \lambda = \frac{1}{4} \cdot \mu_0. N^2.S
$$
  
On bien :  $\lambda = \frac{L_0 \cdot a}{2} \qquad \text{et} \quad a = e_0: l'entrefer nominal$ 

L'étape courante consiste à choisir un type de bobine qui confère au système les performances voulues. Pour ce but, une recherche a été faite dans plusieurs références et catalogues, mais malheureusement cette forme d'électroaimants n'existe pas dans le marché, ce problème peut être résolu soit par utilisation d'autres formes de bobines existant dans le marché à coût modéré, soit par fabrication manuelle de ce type. On a

choisi la première solution (utiliser un type de bobines du marché), et on est tombé sur les bobines ayant les spécifications suivantes :

Forme : solénoïdale

Dimensions : 4 cm (Long.), 3.6 cm (Diam.)

Inductance :  $10 \mu H$ 

Resistance : 6 m $\Omega$ 

Courant (c.c.) : 20 A

Il faut alors faire des tests pour s'assurer du bon choix, ces tests sont faits par simulation sur MATLAB, en examinant la force exercée par ces bobines ; parce qu'en faite lors du démarrage du système, la bille doit être à une hauteur donnée au-dessous du plan des bobines et juste au centre comme l'indique la (Figure 14.), on commence à augmenter le courant dans les bobines graduellement jusqu'à ce qu'on arrive à assurer la lévitation totale de la bille.

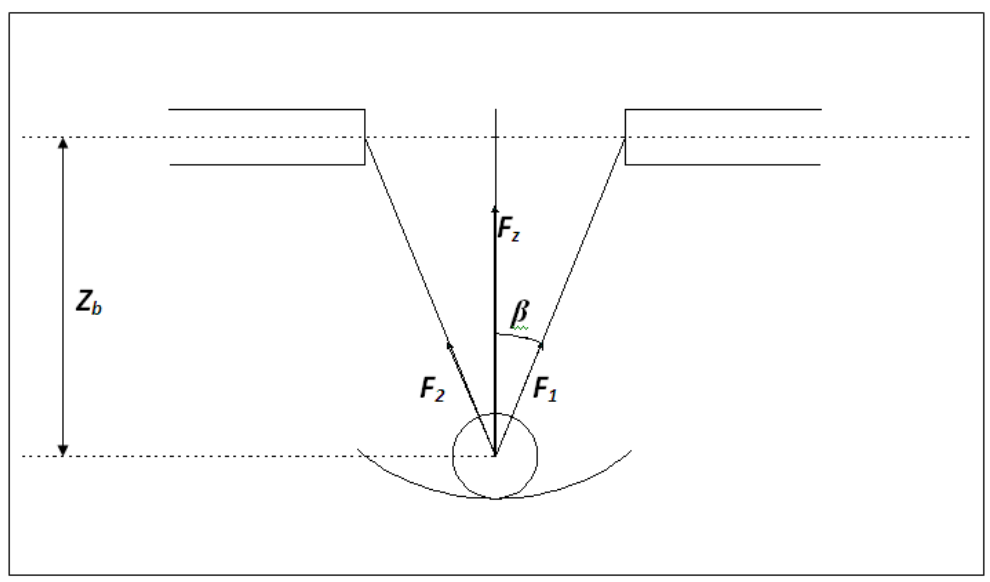

**Figure 14. Vue en profil pour l'initialisation**

En faite, il est impossible de faire léviter la bille pour arriver au plan des bobines (au contraire de l'idée adoptée avant), car pour le faire, il faut une force infinie, donc un courant infini. Donc il est évident de considérer une position d'équilibre à une hauteur  $Z_{b,eq} \neq 0$  et il faut prendre un compromis entre choisir un grand courant I<sub>0</sub> (grand effort) donc une bonne stabilité, et entre un courant modéré donc une performance plus faible.

A l'initialisation on part de courants égaux dans les trois bobines, la somme des forces exercées au centre de la bille suivant la verticale est égale à :

#### $F_z = 3$ .  $F$ .  $cos\beta$

Et dorénavant, l'expression de l'entrefer va inclure le terme  $Z<sub>b</sub>$ , parce que comme il va être démontré, cette hauteur ne sera non plus nulle.

$$
e = e_1 = e_2 = e_3 = \sqrt{(X - x_3)^2 + (Y - y_3)^2 + {Z_b}^2} - r;
$$

Ou bien :  $e = \sqrt{(3r)^2 + Z_b^2 - r}$ . (Ca revient au même).

$$
\cos \beta = \frac{Z_b}{\sqrt{(3r)^2 + {Z_b}^2}}
$$

Pour que la bille commence à léviter, il faut que :

 $F_z = 3 \cdot F \cdot cos\beta > m \cdot g$ 

La simulation est faite sur MATLAB en fonction de la variable  $Z<sub>b</sub>$  et en fixant le courant dans les bobines à 17 A (crt. Nominal = 20 A) pour laisser un dynamisme lors de mouvement horizontal de la bille.

*Il est à noter que le choix de la valeur du courant de 17 A est seulement pour montrer les capabilités de ce type de bobines pas plus, cependant la valeur optimale va être estimée – on l'espère – en temps réel lors de la simulation en boucle fermée.* 

Les résultats de la simulation sont comme indiqué dans la Figure 15. On constate d'après ce graphe que ce type de bobines peut bien être adopté et utilisé dans ce système, parce qu'il peut donner une force maximale telle que *Fz* soit égale à trois fois le poids de la bille pour une hauteur correspondante à  $Z_b = 8.6$  mm.

Il est clair aussi qu'il existe deux positions d'équilibre (dont une seule est stable), et entre lesquelles il y a instabilité, c-à-d si la bille se trouve entre  $Z_b = 1.4$  mm et  $Z_b = 4$  cm, alors elle va monter pour se stabiliser à  $Z_b = 1.4$  mm.

Donc  $Z_{b,eq} = 1.4$  mm (en fixant I<sub>0</sub> à 17 A)

Et le support sur lequel repose la bille doit avoir une hauteur < 4 cm (en valeur absolue).

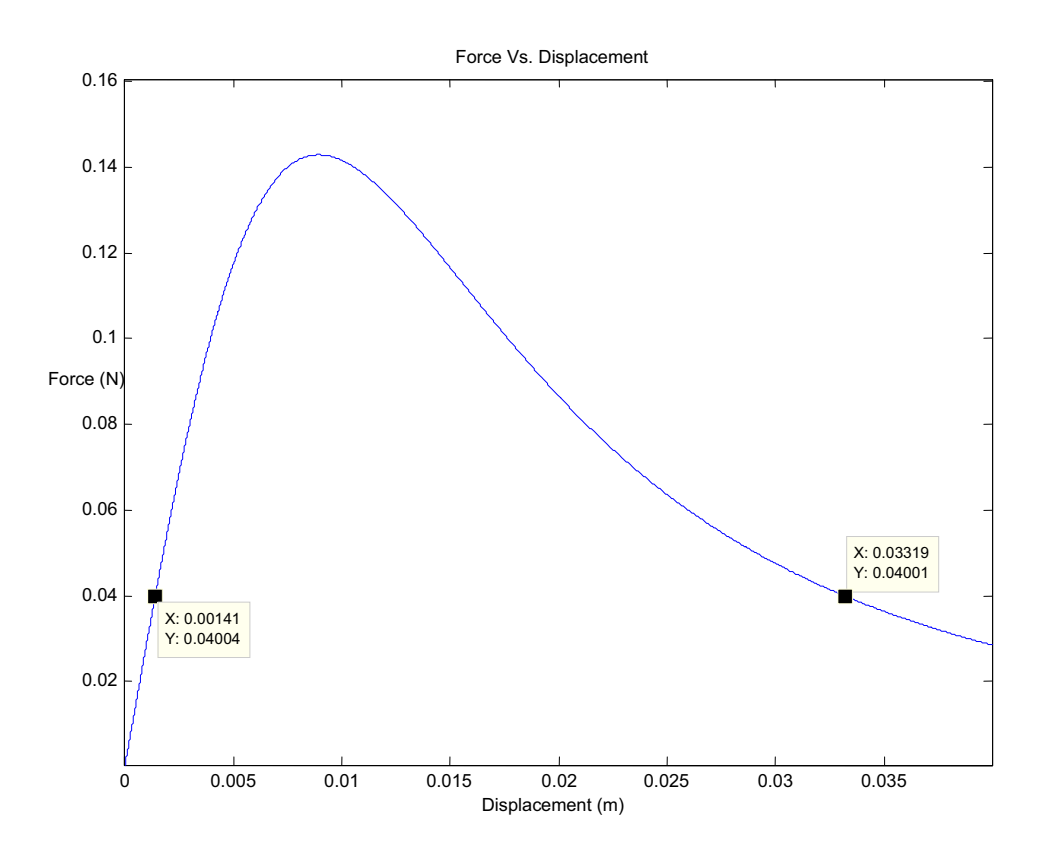

**Figure 15. Variation de la force verticale en fonction de la hauteur de la bille**

Il est aussi à noter que la position d'équilibre est directement fonction du courant dans les bobines, chose qui n'est pas très bien éclaircie par ce graphe, mais qui va être mentionnée dans le chapitre suivant.

L'explication de la forme de cette courbe qui est aussi non linéaire peut être établie en considérant le faite que l'expression de la force contient au numérateur le terme  $Z<sub>b</sub>$  et au

dénominateur le terme 
$$
\sqrt{(3r)^2 + Z_b^2} \cdot \left(\sqrt{(3r)^2 + Z_b^2} - r\right)^2
$$

*On rappelle que la force équivalente possède dans ce cas pour expression :* 

$$
F_{z} = 3 \cdot \lambda \cdot \frac{I^{2}}{\left(\sqrt{(3r)^{2} + Z_{b}^{2}} - r\right)^{2}} \cdot \frac{Z_{b}}{\sqrt{(3r)^{2} + Z_{b}^{2}}}
$$

Ces termes contenant le  $Z_b$  causent que la force soit nulle pour  $Z_b = 0$ , et qu'elle passe par un maximum absolu pour ensuite tendre vers zéro lorsque la bille s'éloigne beaucoup des bobines.

C'est un résultat logique, car si on reprend l'idée déjà citée par l'inverse, on arrive à la même conclusion. Cette idée dit que pour faire garder la bille à la même hauteur du plan des bobines, il nous nécessite un courant infini (la projection des trois forces sur la verticale tend vers zéro).

#### **3.3. Choix du capteur de position**

La simulation précédente montre que ce type de bobines peut être bien adopté pour la suite du projet malgré la supériorité – comme déjà cité dans le deuxième chapitre – du type impliqué par la Figure 6.

En ce qui concerne le choix des capteurs de position, on peut procéder de plusieurs manières :

- on peut utiliser des capteurs ultrasons ;
- des capteurs optiques, mais ils ont le problème de réflexion, d'interférence et la non uniformité de la surface du rotor (de la bille) ;
- des capteurs a imagerie photographique par une ou plusieurs cameras, mais par défaut le système à contrôler est de nature instable, donc il faut éviter tout retard auxiliaire pouvant être induit dans le décodage et traitement nécessaires pour ce type de capteurs;
- Des capteurs magnétiques mais ils sont sensibles aux bruits HF, et la mesure est influencée par le champ magnétique créé par les bobines, donc il faut faire une compensation après la mesure, une erreur peut s'introduire ;
- Et enfin les capteurs inductifs, ceux qu'on a choisis d'utiliser avec notre modèle parce qu'ils exercent de très faibles forces à l'objet cible (la bille) et ils sont très fiables, cependant leur caractéristique est non linéaire, il faut faire un étalonnage.

Puisque notre étude est dans un plan, donc on a 2 degrés de liberté (si on néglige le déplacement suivant la verticale), et pour cela on a besoin de 2 capteurs inductifs. Ce type de capteur retourne une tension proportionnelle à la distance avec l'extrémité de la bille comme l'indique les principales spécifications du capteur proposé :

Portée de détection : 0 – 20 mm

Type de sortie :  $0 - 10$  VDC ou  $1 - 5$  mA (suivant la série)

Résolution :  $<$  5 µm

Ce type de capteur donne une sortie analogique entre 0 et 10 V (ou bien un courant variable), la caractéristique est non linéaire, il faut donc un facteur de correction, et étalonnage. Lorsque tout le système est connecté ensemble, les capteurs seront liés à un convertisseur analogique numérique pour ensuite se connecter soit à l'ordinateur jouant le rôle de contrôleur (Labview ou MATLAB D-Space par ex.), soit à une carte munie d'un microcontrôleur pour l'asservissement.

*Cette étape n'est pas prioritaire pour ce projet puisqu'on a été consacré à dimensionner et simuler ce système de lévitation sur MATLAB/Simulink.*

On peut aussi utiliser pour trouver la position de la bille deux ou trois capteurs, mais deux suffisent parce qu'on a seulement deux degrés de liberté. A la fin du traitement des informations provenant des capteurs nous donnent  $x_c$  et  $y_c$  pour ensuite calculer les coordonnées dans le repère (X,Y) :

$$
X = x_o + x_c
$$

$$
Y = y_o + y_c
$$

Ces variables X et Y vont être utilisées pour faire l'asservissement et la simulation dans le chapitre suivant.

# **CHAPITRE 4**

# **REGULATION BOUCLE FERMÉE**

 L'asservissement de la position de la bille suivant une trajectoire donnée, nécessite l'utilisation d'un contrôleur non linéaire (comme déjà décrit dans les chapitres précédents).

Au cours de cet asservissement, on va lancer une simulation qui permet de suivre le comportement du système en boucle ouverte pour passer après à l'étude en boucle fermée.

## **4.1 Elaboration du contrôleur non linéaire**

Les équations liant le mouvement de la bille aux variables de commande sont :

$$
m\ddot{X} = \sum_{i=1}^{3} \lambda \cdot \frac{I_{i}^{2}}{e_{i}^{2}} \cdot \frac{x_{i} - X}{e_{i} + r} \qquad m\ddot{Y} = \sum_{i=1}^{3} \lambda \cdot \frac{I_{i}^{2}}{e_{i}^{2}} \cdot \frac{y_{i} - Y}{e_{i} + r}
$$

*Le contrôleur est choisi du type non linéaire parce que le système lui même est par nature non linéaire, et que la transformation de Laplace n'est pas utile pour ces genres de problèmes.*

On a pris comme commande le vecteur  $U = \begin{bmatrix} I_1^2 \\ I_2^2 \end{bmatrix}$  $I_2^2$  $I_3^2$ 9, et pour transformer ce système

d'équations en un système de la forme:  $\dot{Z} = A.Z + B.U$ , on a fabriqué un vecteur d'état

$$
Z = \begin{bmatrix} X \\ \dot{X} \\ Y \\ \dot{Y} \end{bmatrix}.
$$

On aura comme résultat :

$$
\dot{Z} = \begin{bmatrix} \dot{X} \\ \ddot{X} \\ \dot{Y} \\ \ddot{Y} \end{bmatrix} = \begin{bmatrix} 0 & 1 & 0 & 0 \\ 0 & 0 & 0 & 0 \\ 0 & 0 & 0 & 1 \\ 0 & 0 & 0 & 0 \end{bmatrix} \begin{bmatrix} X \\ \dot{X} \\ Y \\ Y \end{bmatrix}
$$

$$
+ \frac{\lambda}{m} \begin{bmatrix} 0 & 0 & 0 & 0 \\ \frac{x_1 - X}{e_1^2 \cdot (e_1 + r)} & \frac{x_2 - X}{e_2^2 \cdot (e_2 + r)} & \frac{x_3 - X}{e_3^2 \cdot (e_3 + r)} \\ 0 & 0 & 0 & 0 \\ \frac{y_1 - Y}{e_1^2 \cdot (e_1 + r)} & \frac{y_2 - Y}{e_2^2 \cdot (e_2 + r)} & \frac{y_3 - Y}{e_3^2 \cdot (e_3 + r)} \end{bmatrix} \begin{bmatrix} I_1^2 \\ I_2^2 \\ I_3^2 \end{bmatrix}
$$

La sortie observée n'est autre que la position de la bille :  $S = \begin{bmatrix} X \\ V \end{bmatrix}$  $\begin{bmatrix} X \\ Y \end{bmatrix} = C.Z = \begin{bmatrix} 1 & 0 & 0 & 0 \\ 0 & 0 & 1 & 0 \end{bmatrix}$  $\begin{bmatrix} 1 & 0 & 0 & 0 \\ 0 & 0 & 1 & 0 \end{bmatrix} \cdot \begin{bmatrix} X \\ X \\ Y \end{bmatrix}$  $\sum_{\tau}$ Y<sub>.</sub>  $\hat{Y}$  $\overline{\phantom{a}}$ 

En premier essai, la réponse du système devra suivre une fonction exponentielle de premier ordre. L'erreur va tendre vers zéro :

$$
\lim_{t \to \infty} \varepsilon(t) = Z - Z_{ref} = 0
$$

Donc  $\dot{\varepsilon}(t) + \alpha \cdot \varepsilon(t) = 0$ , le temps de réponse dépend de la constante  $\alpha$ 

En d'autre terme :  $\ddot{Z} - \ddot{Z}_{ref} + \alpha \cdot (Z - Z_{ref}) = 0$ 

$$
A.Z + B.U - \dot{Z}_{ref} + \alpha \cdot (Z - Z_{ref}) = 0
$$

Comme remarqué dans ces équations, il faut introduire comme référence le vecteur  $Z_{ref}$  en plus de  $Z_{ref}$ . Pour trouver les trois courants qui permettent à la bille de suivre la trajectoire de référence, la loi de commande ci-dessous est proposée :

$$
U = B^{-1}\left\{ \dot{Z}_{ref} + \alpha \cdot Z_{ref} - (\alpha \cdot I + A) \cdot Z \right\}
$$

La matrice B est de dimension 4\*3, elle n'est alors pas inversible, il faut donc trouver la solution de l'équation précédente au sens de moindres carrés, c'est possible dans MATLAB en utilisant le symbole  $\dot{\ }$  ou division gauche.

# La vraie équation à écrire donc en MATLAB c'est :  $U = B \setminus \{Z_{ref} + \alpha \cdot Z_{ref} - (\alpha \cdot I + A) \cdot Z\}$

#### **4.2 Simulation en boucle ouverte**

Pour s'assurer que le système va bien fonctionner après implantation du contrôleur, il faut d'abord tester le comportement intuitif en boucle ouverte, une simulation du mouvement de la bille dans un champ magnétique multi source a été faite en fixant les valeurs des courants dans les bobines, tout d'abord une étude dans le plan horizontal puis une étude suivant la verticale.

La trajectoire dépend fortement du point de départ, et aussi de la distribution des lignes de champs qui sont à leur tour fonction du module du courant dans chaque bobine. La Figure 16 décrit le mouvement de la bille pour des courants de 14.5, 14.2 et 15.2 Ampères respectivement en prenant comme point de départ le centre du triangle équilatéral.

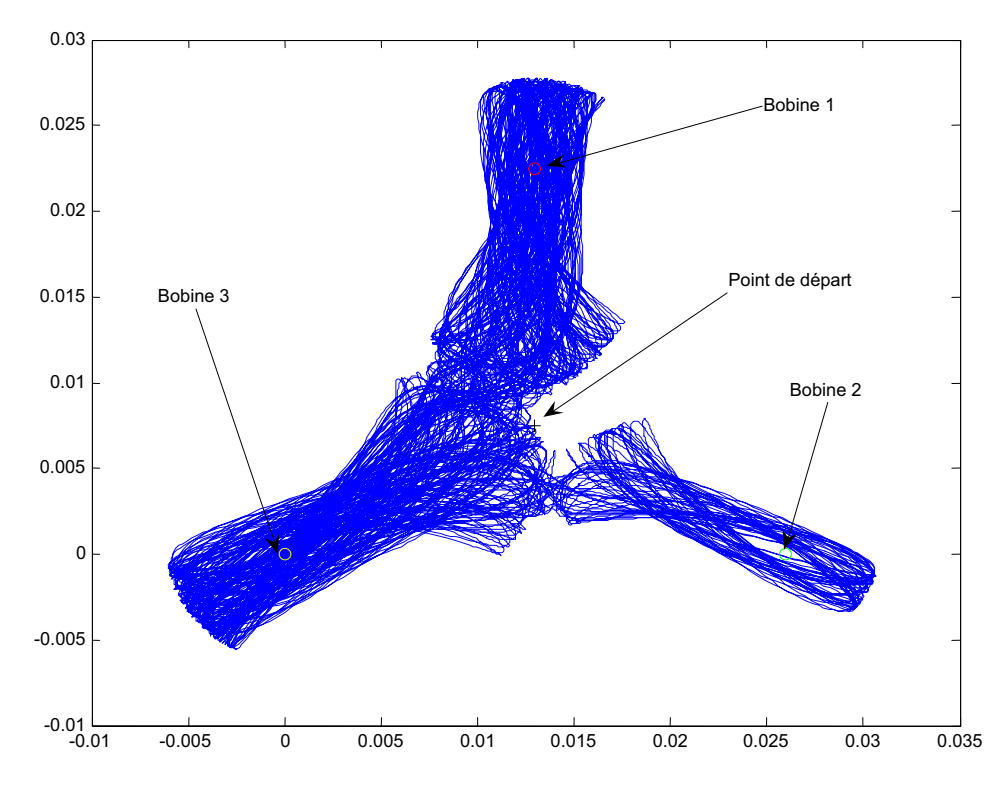

**Figure 16. Trajectoire pour des courants de valeurs de 14.5, 14.2 et 15.2 A resp.**

Il est bien remarquable qu'au voisinage du centre, la bille est presque improbable de se retrouver, elle suit une trajectoire tout à fait aléatoire *(physiquement elle suit une trajectoire bien définie par des équations mathématiques, mais pour une personne regardant la bille, elle a tendance à voir que son mouvement est aléatoire)*.

En prenant 10, 15.5 et 16.2 A comme modules de courants dans les bobines, la bille suit la trajectoire décrite par la Figure 17 :

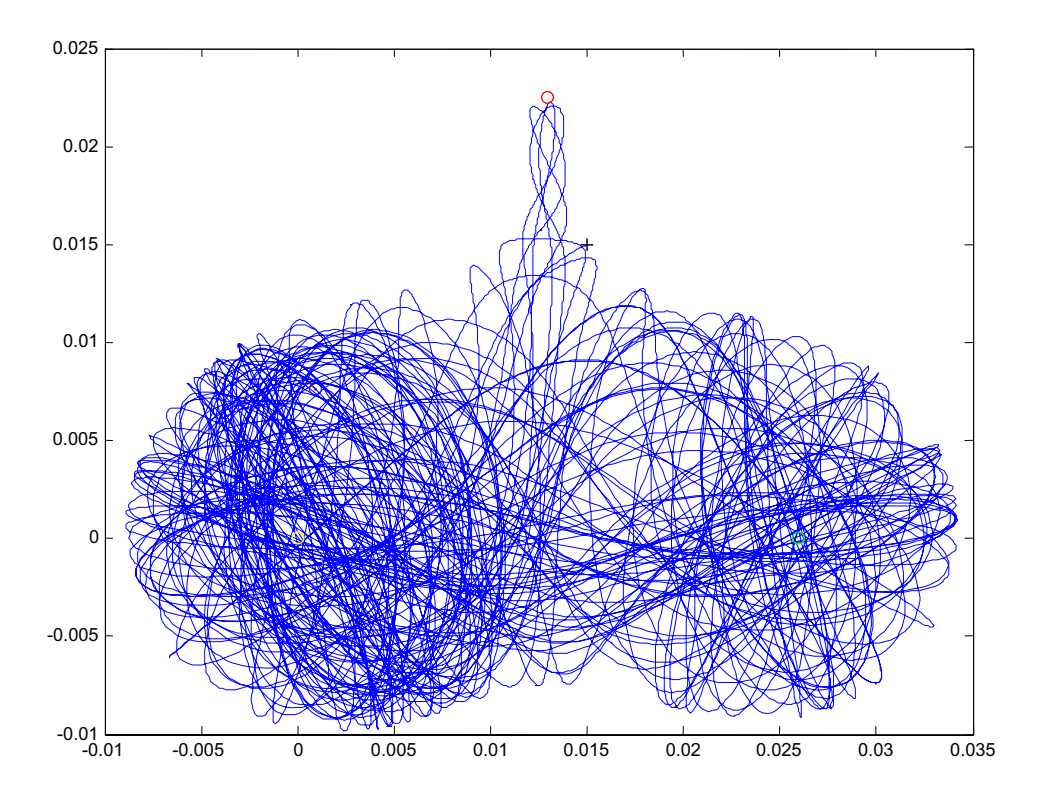

**Figure 17. Trajectoire pour des courants de valeurs de 10, 15.5 et 16.2 A resp.**

Le plus remarquable de cette figure c'est la très petite force d'attraction exercée par la bobine 1 où la bille arrive juste à la face et retourne vers les 2 autres bobines en effectuant des rotations autour d'elles suite à l'énergie emmagasinée. Sans l'énergie emmagasinée dans la bille, elle collera à la face de la bobine avec laquelle elle se met en contact.

Les dimensions géométriques des bobines et de la bille n'apparaissent plus durant la simulation, en réalité la bille va effectuer des mouvements de chocs et rebondissements pour diverger et sortir du triangle définitivement.

En prenant des courants proches de 14.3 A avec une légère différence entre chaque courant, et en partant aussi du centre, la trajectoire suivie par la bille est comme celle indiquée dans la Figure 18.

Durant la simulation on remarque que lorsque la bille s'approche d'une bobine, elle gagne plus d'accélération donc d'énergie cinétique, qui aura des impacts sur la suite de la trajectoire.

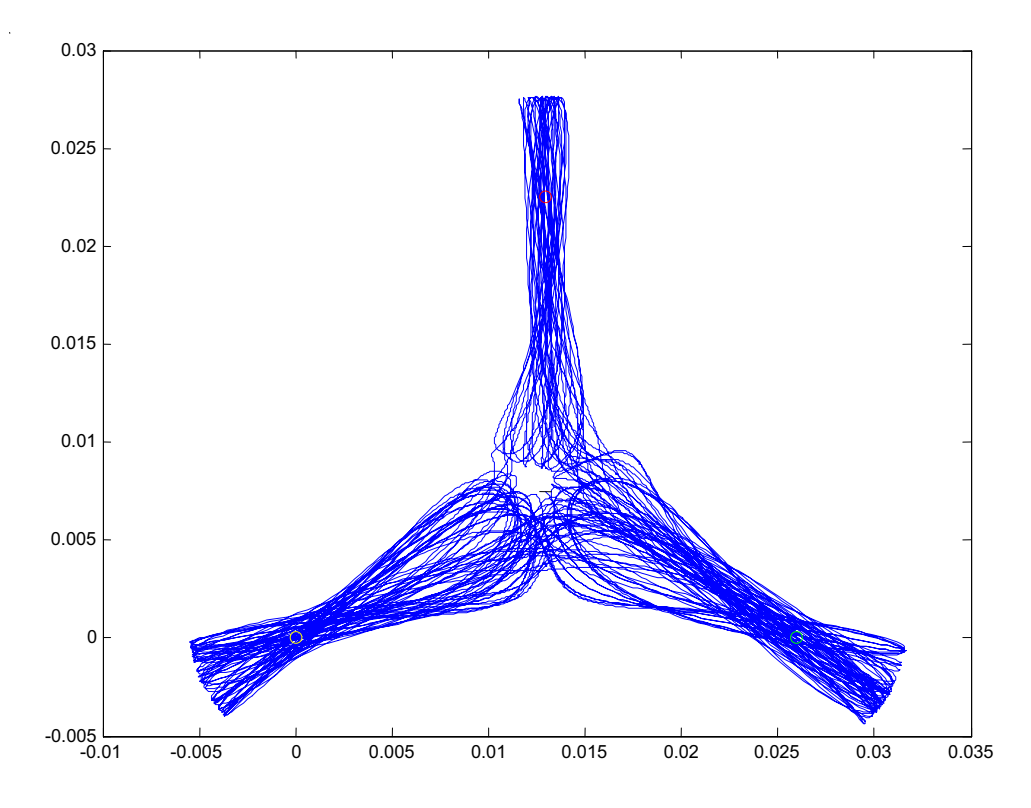

**Figure 18. Trajectoire pour des courants de valeurs de 14.3 A**

Les figures précédentes sont trouvées en considérant que la bille lévite à une hauteur *constante de 2 mm au-dessous du plan des bobines.* 

Une idée sur le modèle fait sur Simulink pour accomplir cette simulation peut être résumée comme suit :

Un bloc qui contient le modèle  $\dot{Z} = A.Z + B.U$ , c'est le comportement dynamique de la bille par rapport aux champs magnétiques qui règnent aux alentours des bobines, un bloc qui a pour rôle de produire les vecteurs de référence  $Z_{ref}$  et  $Z_{ref}$ , et finalement un bloc qui joue le rôle du contrôleur non linéaire pour forcer la bille à suivre la trajectoire de référence.

### **4.3 Simulation en boucle fermée**

La validation de l'étude du comportement du système en boucle ouverte nous ramène a faire l'étude en boucle fermée :

En prenant  $\alpha = 10^{-3}$ , et en fixant la hauteur de la bille à 2 mm, le résultat de la simulation est comme l'indique la Figure 19. Le cercle proche du centre illustre la trajectoire de référence. La trajectoire de la bille est totalement divergée.

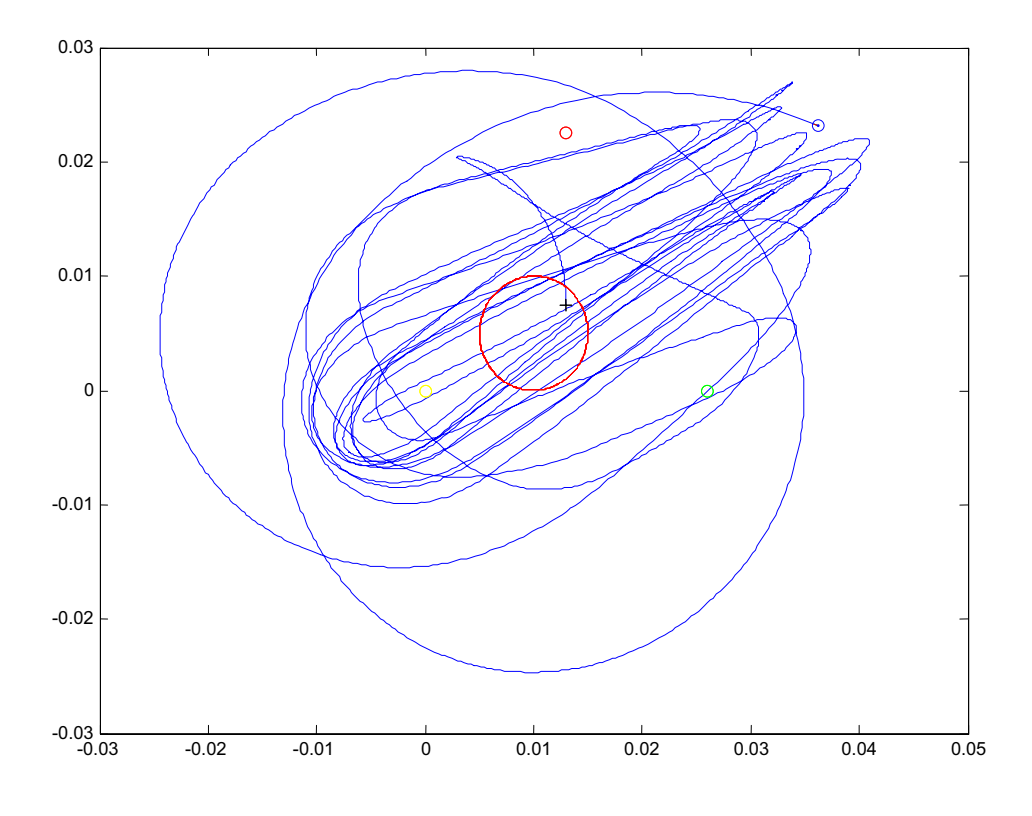

**Figure** 19. **Trajectoire pour**  $\text{Zed} = 2$  **mm** et  $\alpha = 10^{-3}$ 

En attribuant à la constante  $\alpha$  de petites valeurs, un petit effort sera exercé par les bobines pour forcer la bille à suivre la référence.

Une grande valeur de  $\alpha$  signifie que des efforts plus grands seront exercés par les bobines pour forcer la bille à suivre la référence. La Figure 20 et la Figure 21 représentent la trajectoire suivie par la bille pour  $\alpha = 0.1$  et  $\alpha = 1$  respectivement. Prenons maintenant par exemple  $\alpha = 20$  (Figure 22.), et observons la différence avec la variation de  $\alpha$ .

En regardant rapidement, il semble que la trajectoire et la réponse du système sont améliorées avec l'augmentation du paramètre  $\alpha$ , ce qui n'est pas le cas. En effet, on observe que les valeurs de courants qui circulent dans les bobines sont de l'ordre de 1 Ampère bien loin de la réalité !!

La perte totale de la lévitation sera une conséquence d'une injection d'un courant inferieur à 9.5 A dans les trois bobines selon les résultats d'une simulation faite dans la suite.

Alors on pourra bien s'assurer qu'un courant de 1 A ne peut pas du tout forcer la bille à suivre la trajectoire de référence avec toutes les difficultés mises en jeu. En plus, la divergence du système sera bien identifiée en observant les deux trajectoires : la trajectoire de référence et la trajectoire réelle qui montrent bien la déviation.

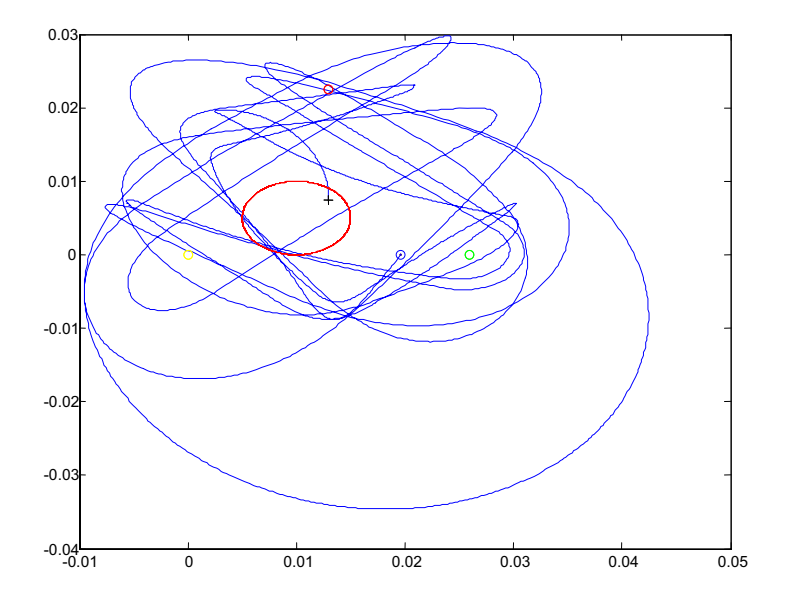

**Figure** 20. Trajectoire pour  $\alpha = 0.1$ 

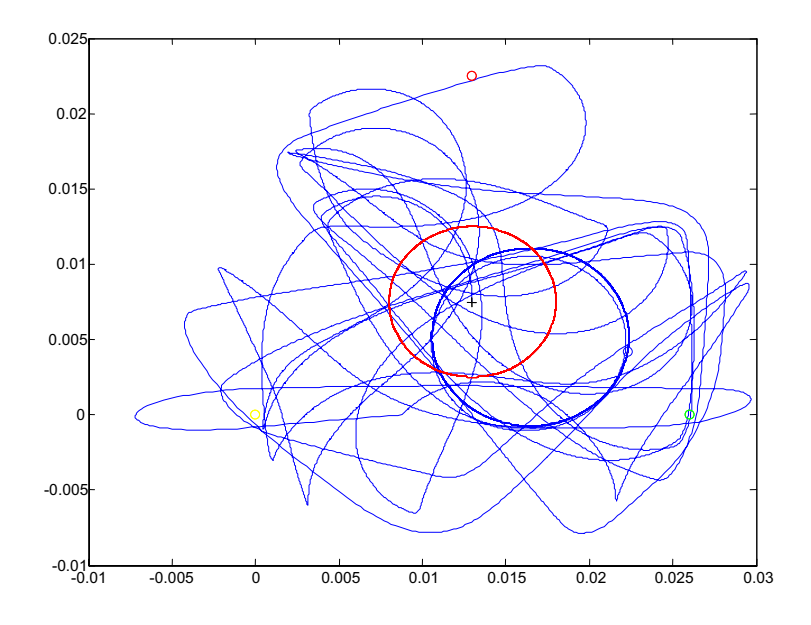

**Figure 21. Trajectoire** pour  $\alpha = 1$ 

#### **4.4. Explication du choix du contrôleur**

Ci dessous on va expliquer le fait d'un choix mal fait d'un contrôleur non linéaire :

Tout d'abord, pour trouver un système de courants qui contrôle les bobines de façon que la bille suive une trajectoire donnée, revient à résoudre un système de deux équations à trois inconnues :

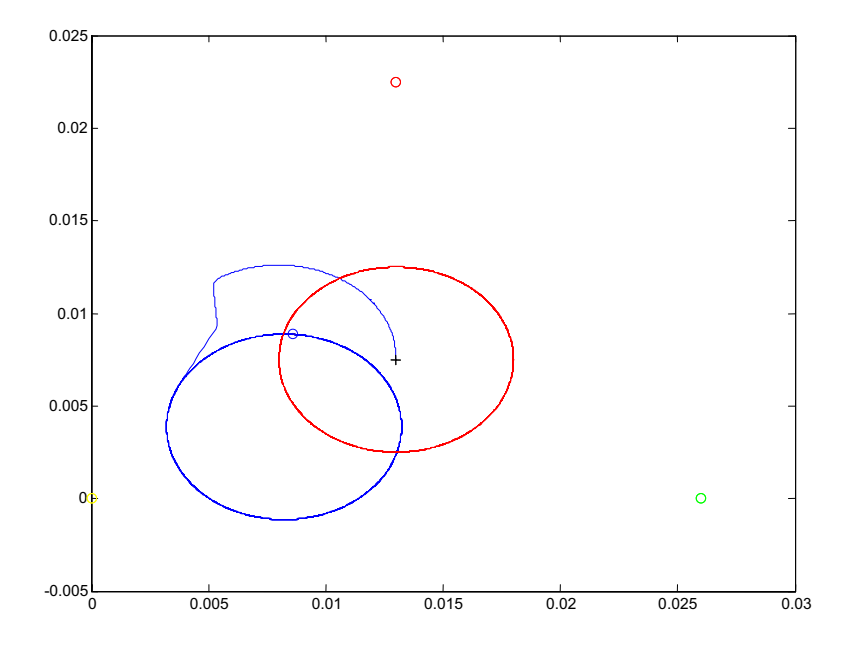

**Figure 22. Trajectoire pour**  $\alpha$  = 20

 $\ddot{X} = \beta_1 \cdot I_1^2 + \beta_2 \cdot I_2^2 + \beta_3 \cdot I_3^2$  $\ddot{Y} = \gamma_1 \cdot I_1^2 + \gamma_2 \cdot I_2^2 + \gamma_3 \cdot I_3^2$ 

Les termes  $\beta_i$  et  $\gamma_i$  sont fonction – entre autres – des coordonnées X et Y, ce sont les seules deux équations pouvant être utilisées dans notre modélisation.

Le but revient à trouver les trois courants par une certaine méthode mathématique nous donnant des résultats logiques dont le plus contraignant  $I_i^2 > 0$ , plus précisément  $I_i^2 > 0$  $(9.5)^2$  pour assurer la lévitation. Pour détourner le problème d'une division à gauche qui résous le système au sens des moindres carres et qui n'a pas abouti à un résultat dans l'implantation en Simulink, on a utilisé l'instruction *LSQNONNEG* dans le programme MATLAB qui fait retourner seulement des valeurs positives.

*Un système d'équations dont le nombre d'inconnues est supérieur à celui des équations possède une infinité de solutions, la solution choisie est celle qui possède la plus petite norme (calculée par la méthode de moindres carrés c-à-d la division à gauche) et l'autre*  est celle qui ne contient que des valeurs positives (calculée par la méthode *LSQNONNEG).* 

Ces solutions sont toutes les deux incompatibles avec notre problème, pour la raison suivante :

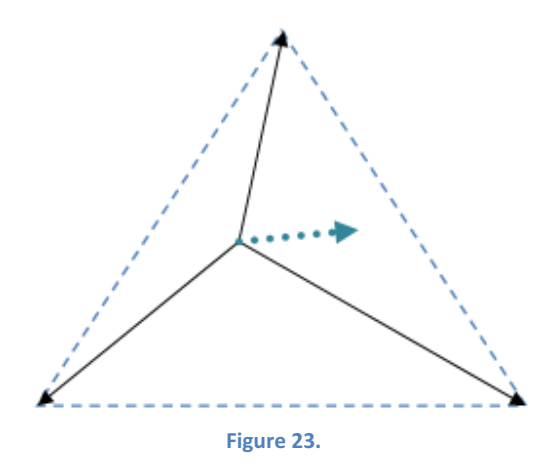

Supposons que la bille se trouve à une position quelconque au voisinage du centre, pour l'amener à une autre position, il nous faut une force comme celle indiquée en pointillée sur la Figure 23.

Projetons cette force sur les trois segments noirs qui font le lien entre les centres des aimants et la position courante de la bille.

Géométriquement si on veut que la bille reste dans le triangle, il faut qu'au moins une de 3 projections soit positive et au moins une négative.

A bien prendre en considération que la bille utilisée est un matériel en fer non aimantée. Le fait de sa présence dans un champ magnétique, le met dans un siège d'une force d'attraction exclusive. *(Le système formé par le fer et l'électroaimant tend à diminuer l'énergie qui y est emmagasinée, donc une force d'attraction est alors exercée à l'élément de fer)*.

Le cas où une bille aimantée est utilisée, la force exercée par l'électroaimant sur la bille peut être soit de nature répulsive soit attractive selon les lois d'interaction magnétique, ce qui n'est pas le cas de notre projet.

# **4.5. Résultats physiques de la résolution du système d'équation**

Si le système d'équations aboutit à une valeur négative de  $I_i^2$ , et donc à une force de répulsion, quelque soit la méthode de résolution utilisée cette solution sera considérée comme complètement erronée.

Si le système d'équations aboutit à au moins une valeur nulle, la solution ne devra pas être prise en compte du fait qu'elle signifie une perte de la lévitation, en d'autre terme la tombée de la bille.

En conclusion, les méthodes déjà utilisées pour la résolution du système d'équations posent toutes les deux les mêmes problèmes. Ainsi ca sera bien évident qu'il ne faut pas utiliser ce genre de contrôleur.

Une deuxième méthode de correction a été abordée qui consiste à l'implantation d'un contrôleur à retour d'état. Pour ce fait il nous faut tout d'abord trouver un système d'équations de la forme  $\dot{Z} = A' \cdot Z + B' \cdot U$  en partant du système déjà trouvé  $\dot{Z} = A.Z + B.U$  avec A' et B' sont calculées d'après la méthode suivante :

- ! On linéarise tout d'abord par la série de Taylor au voisinage du point d'équilibre (le centre).
- ! On calcule les matrices A' et B' comme étant les matrices jacobéennes.
- Après, il faut trouver une matrice K tel que  $(A' B'K)$  vérifie le critère de Routh-Hurwitz, pour l'utiliser à la fin dans la commande  $U = -KZ$ .

Mais dans le système d'équations initial  $\dot{Z} = A.Z + B.U$ , la matrice A est constante, et en plus, dans le produit B.U on a un couplage entre les variables  $X$ ,  $Y$  et  $I_i^2$ . Pour ces 2 raisons on ne peut pas appliquer cette méthode.

La recherche d'une solution reste un objet ouvert pour les perspectives de ce travail.

On a ensuite complété l'étude faite suivant l'axe vertical : selon la deuxième loi de Newton :  $\sum \vec{F} = m \cdot \vec{a}$ , en projetant suivant l'axe vertical et en prenant le sens positif celui de la pesanteur :  $m \cdot g - F_z = m \cdot a$ ;

Ou bien :  $a = -\frac{F_z}{m} + g$ ; avec  $F_z = \sum F_{z_i}$ 

$$
F_{z_i} = 3\lambda \cdot \frac{I_i^2}{\left(\sqrt{(X - x_i)^2 + (Y - y_i)^2 + Zed^2} - r\right)^2} \cdot \frac{Z_b}{\sqrt{(X - x_i)^2 + (Y - y_i)^2 + Zed^2}}
$$

*Remarque* : la variable Zed représente la hauteur de la bille au-dessous du plan des bobines.

On a fait avec Simulink un modèle qui simule notre système en utilisant les équations précédentes. Au départ un test a été effectué sur la réponse du système en tant que position suivant la verticale en supposant des courants égaux dans les trois bobines ; cette étude dépend fortement de la position initiale de la bille, et de la valeur des courants utilisés.

#### *4.5.1 Réponse du système pour une hauteur fixe de la bille et des courants variables dans les bobines*

Dans ce qui suit, une comparaison entre plusieurs cas, soit en fixant la position initiale soit en fixant le courant dans les bobines.

Pour un courant de valeur inférieure à 10.654 A (avec Zed<sub>init</sub> = 2.5 mm), on remarque que la bille diverge après un certain temps.

La hauteur d'équilibre de 2.5 mm correspond à un courant  $I = 13$  A.

En commençant par  $I = 10.654$  A et en augmentant le courant progressivement, la réponse du système devient plus vite jusqu'à  $I = 13$  A, et dans ce cas, l'oscillation se fait dans la région où Zed > 2.5 mm car pour  $I < 13$  A, la hauteur d'équilibre est > 2.5 mm. Au delà de I = 13 A, la réponse se ralentit pour ensuite s'accélérer et les oscillations se font pour une hauteur < 2.5mm

*(La stabilisation du courant à la valeur 10.654 A est très difficile à réaliser en pratique, ce n'est qu'un résultat trouvé par une simulation où les valeurs numériques sont discrétisées suivant le pas d'échantillonnage).* 

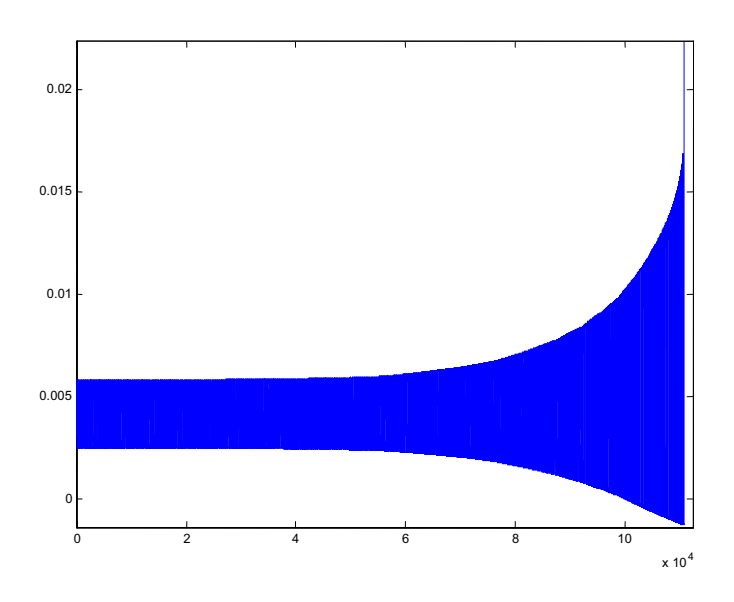

**Figure 24. Réponse pour Zed\_init = 2.5 mm et I = 10.654 A**

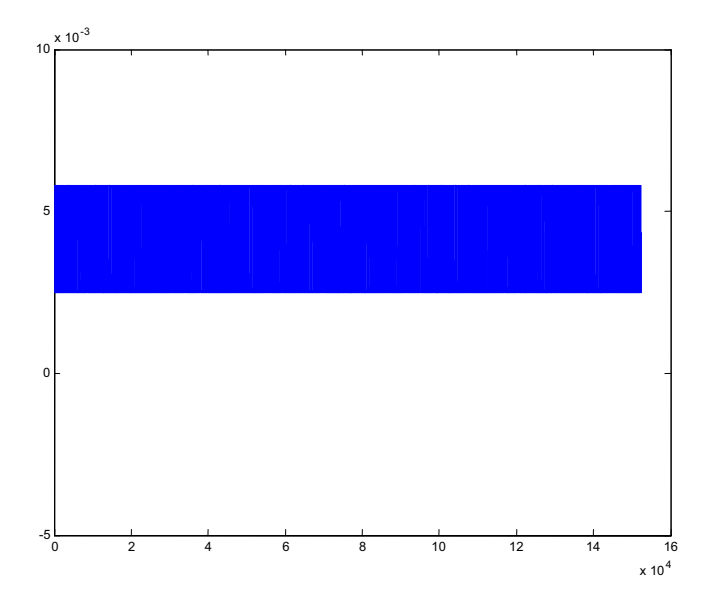

**Figure 25. Réponse pour Zed\_init = 2.5 mm et I = 10.655 A**

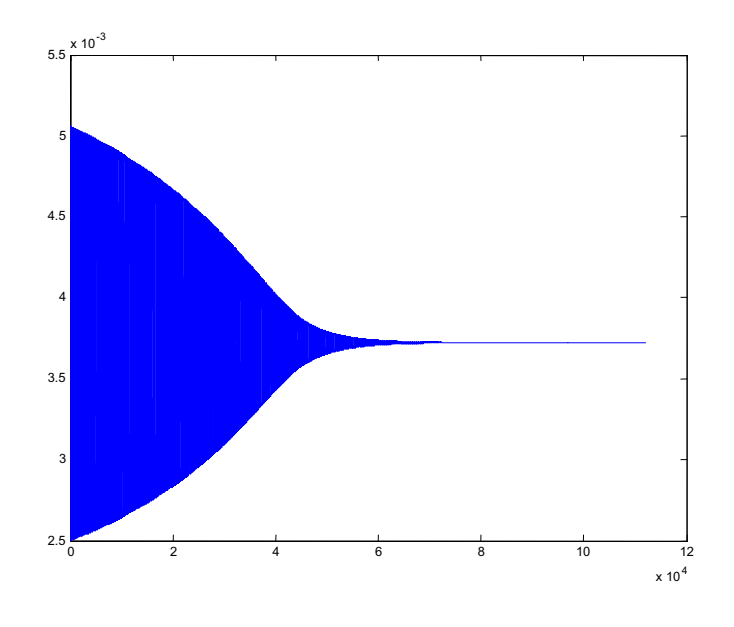

**Figure 26. Réponse pour Zed\_init = 2.5 mm et I = 11 A**

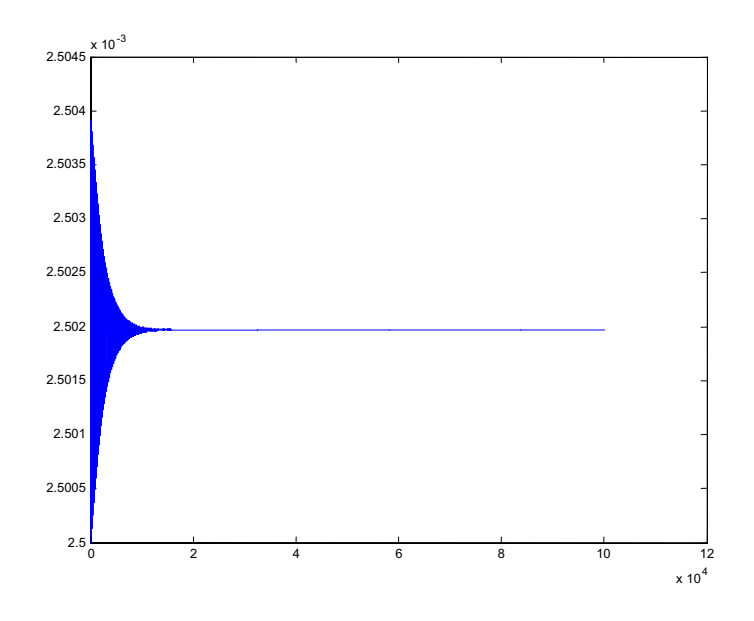

**Figure 27. Réponse pour Zed\_init = 2.5 mm et I = 12.995 A**

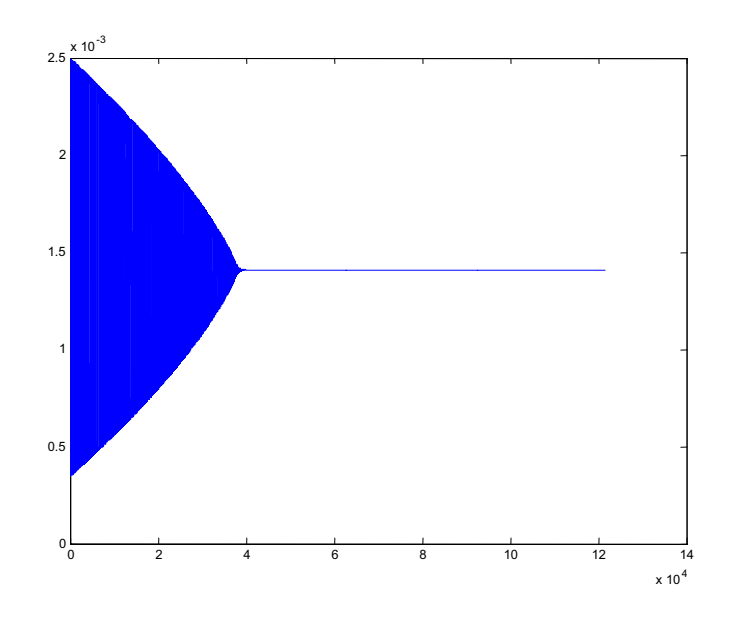

**Figure 28. Réponse pour Zed\_init = 2.5 mm et I = 17 A**

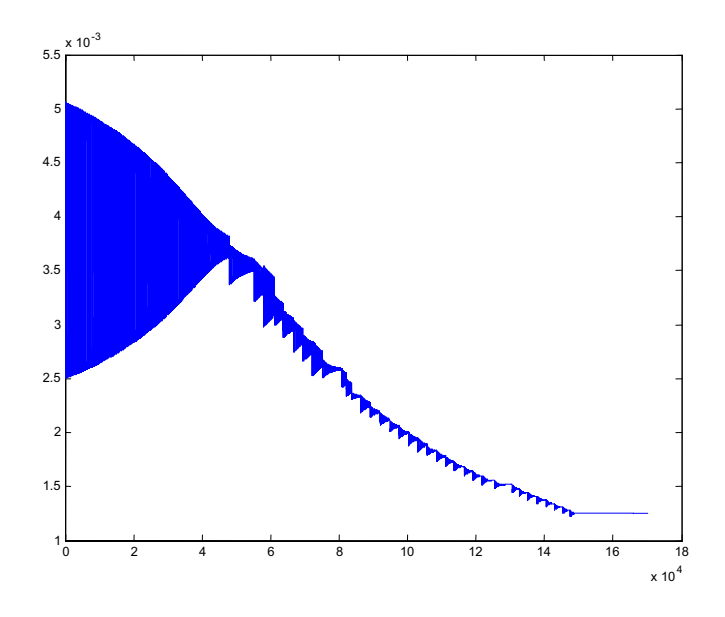

**Figure 29. Réponse pour Zed\_init = 2.5 mm et I vairant de 11 A à 18 A**

*4.5.2 Réponse du système pour des courants fixes dans les bobines et une hauteur variable de la bille* 

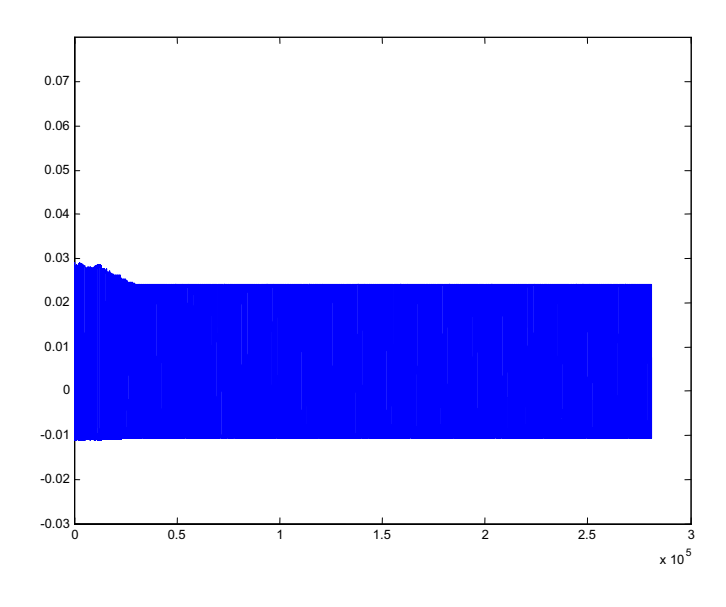

**Figure 30. Réponse pour I = 17 A, et Zed\_init = 29 mm**

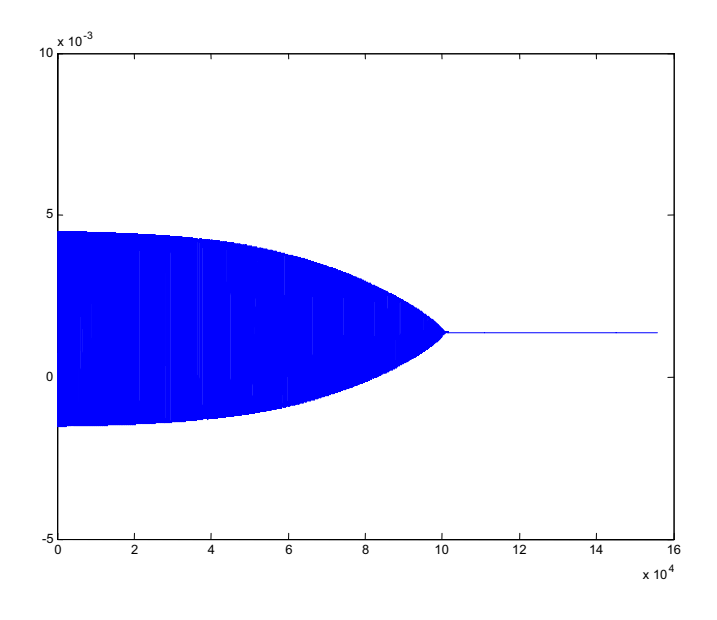

**Figure 31. Réponse pour I = 17 A, et Zed\_init = 4.5 mm**

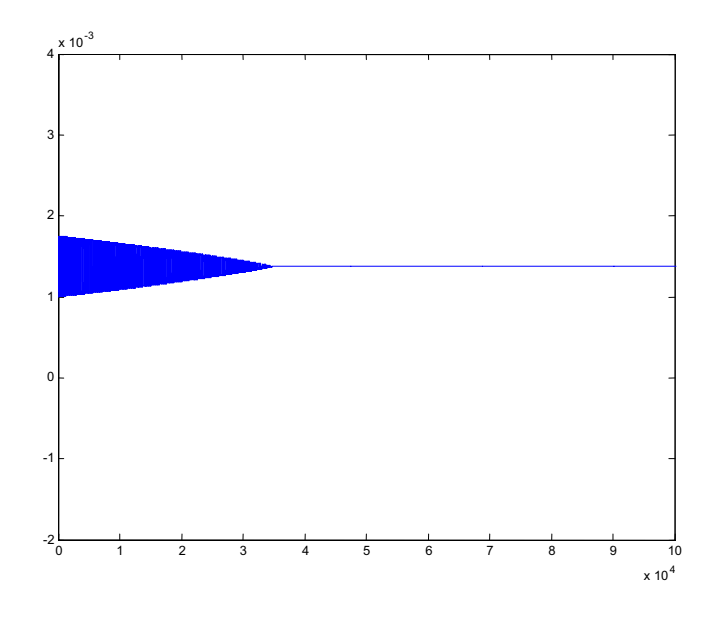

**Figure 32. Réponse pour I = 17 A, et Zed\_init = 1 mm**

On remarque que pour la Figure 30, le système a réussi à ne pas diverger pour une position initiale légèrement grande, mais il reste oscillant. Si la hauteur d'origine est diminuée, la stabilisation sera de plus en plus rapide.

#### *4.5.3 Procédure d'initialisation et conclusion*

Il semble que la réponse de la bille à un échelon de position dépend fortement du module de l'échelon en courant et de la position d'origine. Pour cela, il faut initialiser le système par une certaine procédure qui donne le moins d'oscillations et qui assure la stabilité.

Une procédure proposée consiste à reposer la bille sur un support se situant sous le plan des bobines, un petit actionneur soulève le support un peu pour faire approcher la bille d'environ 20-30 mm au dessous du plan des bobines. On commence à augmenter les courants dans les bobines progressivement jusqu'à ce que la bille prenne la position désirée (ou n'importe quelle hauteur, l'important c'est de la faire léviter au centre (Figure 14)), ensuite l'actionneur descendra le support à sa position de repos. L'animation et le contrôle de la bille suivant le plan horizontal commencent après s'assurer que la lévitation marche bien.

Puisque le mouvement planaire et vertical de la bille sont fortement dépendants, et influent chacun sur l'autre, et puisqu'on n'est pas arrivé à trouver le correcteur convenable qui accomplit la stabilisation la bille dans son mouvement planaire, une petite simulation est faite sur l'influence de ce dernier mouvement (*en le supposant bien asservi*) sur le comportement suivant la verticale. En regardant la Figure 33 on peut remarquer les oscillations verticales causées par le mouvement horizontal pour des courants constants dans les bobines (14, 15 et 16 A respectivement), ces oscillations peuvent être acceptées puisque leur module est environ de 1.7 mm (inférieur à la moitié du rayon de la bille).si on veut en plus stabiliser la bille à une hauteur désirée durant son mouvement horizontal, le contrôle de ces 3 bobines ne suffit pas parce que c'est un degré de liberté de plus à contrôler. Il faut donc ajouter une bobine qui s'occupe seulement de l'asservissement suivant la verticale. Et cette stabilité suivant la verticale va bien sûr assurer plus de stabilité horizontale. C'est le cas d'asservissement maximum évoqué dans le chapitre 2.

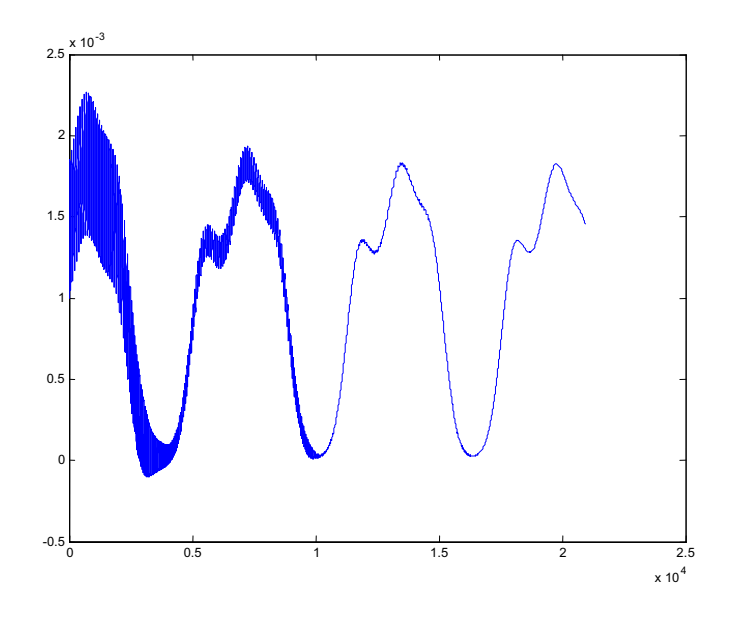

**Figure 33. Oscillations suivant la verticale durant un mouvement horizontal circulaire**

# **CHAPITRE 5**

# **CONCLUSION ET PERSPECTIVES**

Le but de ce travail est la conception d'un micro-actionneur magnétique à grande échelle pour les expériences de commande.

Une étude bibliographique sur les systèmes à palier magnétique actif et les systèmes MAGMAS et MEMS a été faite afin d'en extraire les propriétés physiques par rapport aux systèmes électromagnétiques classiques.

Sur la base de cette étude, un modèle dynamique pour le contrôle d'une suspension magnétique active d'une bille de fer en utilisant 3 bobines a été proposé et validé sur le logiciel Simulink.

Le contrôle du mouvement horizontal et vertical de la bille a été étudié, plusieurs types de contrôleurs non linéaires ont été proposes. Les approches abordées ne convenaient pas à ce type d'asservissement. En effet, la forte non-linéarité et les contraintes soumises rendent le problème assez compliqué.

Une démarche promettante dans la perspective de résolution de cette astuce revient à transformer le problème de stabilité et de contrôle non linéaire en un problème purement mathématique et géométrique (les différentes variables sont définies dans le contenu de ce rapport) :

En posant 
$$
\begin{bmatrix} V_1 = \eta_1 (X - x_1) I_1^2 + \eta_2 (X - x_2) I_2^2 + \eta_3 (X - x_3) I_3^2 \\ V_2 = \eta_1 (Y - y_1) I_1^2 + \eta_2 (Y - y_2) I_2^2 + \eta_3 (Y - y_3) I_3^2 \end{bmatrix}
$$

$$
\text{Et } P_1 = \begin{bmatrix} \eta_1(X - x_1) \\ \eta_1(Y - y_1) \end{bmatrix} \quad P_2 = \begin{bmatrix} \eta_2(X - x_2) \\ \eta_2(Y - y_2) \end{bmatrix} \quad P_3 = \begin{bmatrix} \eta_3(X - x_3) \\ \eta_3(Y - y_3) \end{bmatrix}
$$

Avec  $\eta_i$  (i = 1, 2, 3) sont des termes dépendants de la position de la bille et des paramètres des bobines.

Done 
$$
V = \begin{bmatrix} V_1 \\ V_2 \end{bmatrix} = P_1 \cdot I_1^2 + P_2 \cdot I_2^2 + P_3 \cdot I_3^2
$$

Etant fixé une trajectoire de référence donnée, on peut trouver le vecteur V, Et comme ça, la solution revient à trouver le triplet de courants qui fera accomplir la tâche voulue par une démarche juste barycentrique comme l'indique la Figure 34 :

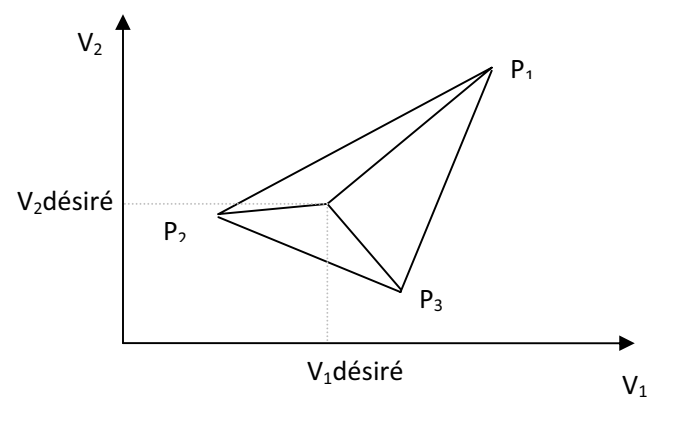

**Figure 34. Approche barycentrique**

#### *Quelques remarques à noter :*

En réalité il va s'ajouter des frottements visqueux avec l'air et jouant un rôle d'amortissement, ces frottements sont un peu difficiles à estimer pour les implanter dans la simulation parce que les coefficients spécifiques pour la bille dépendent du volume et de la vitesse, il faut faire des tests pour conclure sur l'aérodynamique de la bille sphérique.

Une deuxième remarque est que parfois durant la simulation, dans les cas où la bille reste en oscillation, et en essayant de varier le courant dans les bobines (que ce soit en l'augmentant ou en le diminuant), la réponse à ce changement de courant est imprévisible.

Cette réponse dépend en effet de la vitesse de la bille et de sa position à l'instant de variation du courant. Cependant, en réalité et suite à l'effet inductif des bobines, la réponse ne sera plus aléatoire.

Une dernière remarque sur le comportement de la bille par rapport aux lignes de champ peut être donnée. Ces dernières sont en réalité dirigées d'une manière différente que celle prise dans la modélisation comme hypothèse simplificatrice pour la simulation. Elles vont être dirigées vers toute la face de la bobine et non pas vers le centre de la face comme c'est adopté dans l'hypothèse. Et ça va bien sûr agir sur le comportement de la bille dans ces champs magnétiques et rendre la trajectoire plus souple.

# **BIBLIOGRAPHIE**

**[1] Jean-Christophe Ponsart** "Asservissements numériques des paliers magnétiques. Application aux pompes à vide "

**[2] Jérôme Delamare, Fabien Faure** "Les paliers magnétiques"

**[3] Orphée Cugat, Jérôme Delamare, and Gilbert Reyne** "Magnetic Micro-Actuators and Systems (MAGMAS)"

**[4] Ahmed El Hajjaji and M Ouladsine** "Modeling and Nonlinear Control of Magnetic Levitation Systems"

**[5] Fabien Faure** "Suspension magnétique pour volant d'inertie"

**[6] Florent Cosandier** "Contrôle du mouvement chaotique d'un pendule magnétique"

**[7]** http://www.s2m.fr/

**[8]** http://www.wikipedia.com